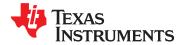

### 25-W DIGITAL AUDIO POWER AMPLIFIER WITH EQ AND DRC

Check for Samples: TAS5727

#### **FEATURES**

- Audio Input/Output
  - 25 W Into an 8-Ω Load From a 20-V Supply
  - Wide PVDD Range, From 8 V to 26 V
  - Supports BTL Configuration With 4-Ω Load
  - Efficient Class-D Operation Eliminates
     Need for Heatsinks
  - One Serial Audio Input (Two Audio Channels)
  - I<sup>2</sup>C Address Selection Pin (Chip Select)
  - Single Output Filter PBTL Support
  - Supports 44.1-kHz to 48-kHz Sample Rate (LJ/RJ/I<sup>2</sup>S)
- Audio/PWM Processing
  - Independent Channel Volume Controls With Gain of 24 dB to Mute With 0.125-dB Resolution Steps
  - Programmable Two-Band Dynamic-Range Control
  - 18 Programmable Biquads for Speaker EQ and Other Audio-Processing Features
  - Programmable Coefficients for DRC Filters
  - DC Blocking Filters
- General Features
  - I<sup>2</sup>C Serial Control Interface Operational Without MCLK
  - Requires Only 3.3 V and PVDD
  - No External Oscillator: Internal Oscillator for Automatic Rate Detection
  - Surface-Mount, 48-Pin HTQFP Package
  - Thermal and Short-Circuit Protection
  - 106-dB SNR, A-Weighted
  - AD, BD, and Ternary Modulation

- Up to 90% Efficient
- PWM Level Meter to Measure the Digital Power Profile

#### Benefits

- EQ: Speaker Equalization Improves Audio Performance
- Two-Band DRC: Dynamic Range
   Compression. Can Be Used As Power
   Limiter. Enables Speaker Protection, Easy
   Listening, Night-Mode Listening
- Autodetect: Automatically Detects
   Sample-Rate Changes. No Need for
   External Microprocessor Intervention

#### **APPLICATIONS**

LCD TV, LED TV, Soundbar

#### DESCRIPTION

The TAS5727 is a 25-W, efficient, digital-audio power amplifier for driving stereo bridge-tied speakers. One serial data input allows processing of up to two discrete audio channels and seamless integration to most digital audio processors and MPEG decoders. The device accepts a wide range of input data and data rates. A fully programmable data path routes these channels to the internal speaker drivers.

The TAS5727 is a slave-only device receiving all clocks from external sources. The TAS5727 operates with a PWM carrier between a 384-kHz switching rate and a 288-KHz switching rate, depending on the input sample rate. Oversampling combined with a fourth-order noise shaper provides a flat noise floor and excellent dynamic range from 20 Hz to 20 kHz.

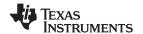

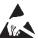

These devices have limited built-in ESD protection. The leads should be shorted together or the device placed in conductive foam during storage or handling to prevent electrostatic damage to the MOS gates.

#### SIMPLIFIED APPLICATION DIAGRAM

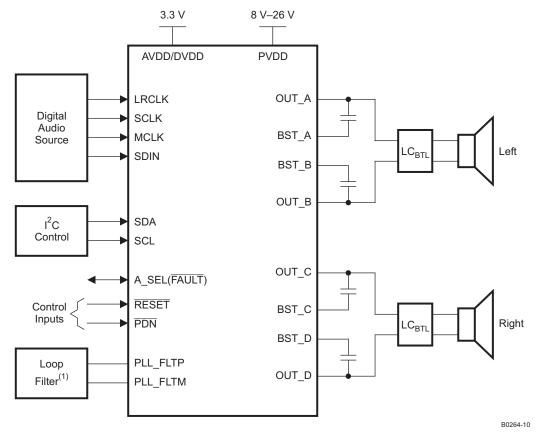

<sup>&</sup>lt;sup>(1)</sup> See the TAS5727 User's Guide for loop filter values

# **FUNCTIONAL VIEW**

www.ti.com

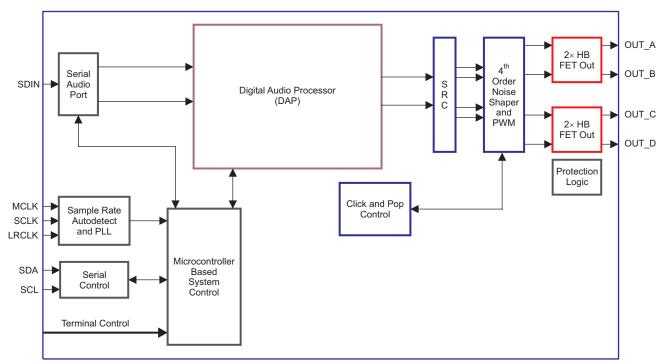

B0262-06

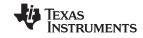

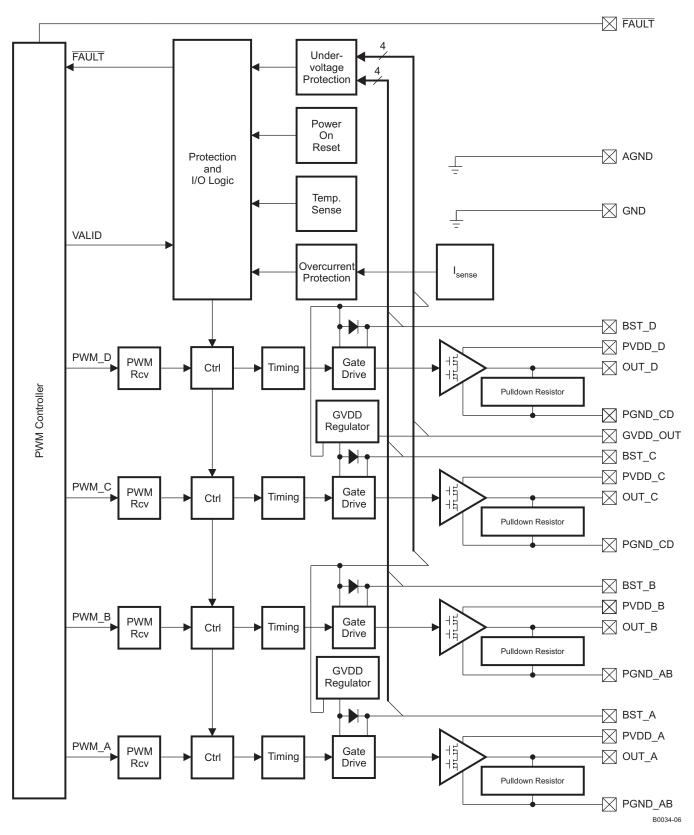

Figure 1. Power-Stage Functional Block Diagram

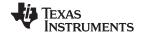

www.ti.com

#### **DAP Process Structure**

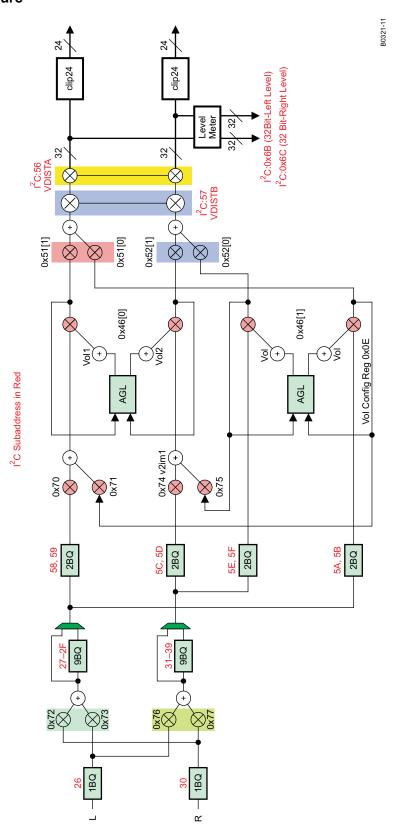

# **DEVICE INFORMATION**

#### PIN ASSIGNMENT

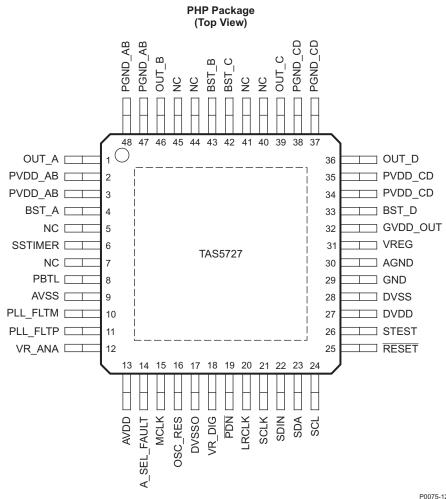

P0075-12

NSTRUMENTS

#### PIN FUNCTIONS

|             |     |                     |          | FIN FOR                    | ICTIONS                                                                                                    |  |
|-------------|-----|---------------------|----------|----------------------------|----------------------------------------------------------------------------------------------------|--|
| PIN         |     | TYPE <sup>(1)</sup> | 5-V      | TERMINATION <sup>(2)</sup> | DESCRIPTION                                                                                                    |  |
| NAME        | NO. | TIPE                | TOLERANT | TERMINATION                |                                                                                                    |  |
| AGND        | 30  | Р                   |          |                            | Local analog ground for power stage                                                                                                    |  |
| A_SEL_FAULT | 14  | DIO                 |          |                            | This pin is monitored on the rising edge of $\overline{\text{RESET}}$ . A value of 0 (15-k $\Omega$ pulldown) sets the I <sup>2</sup> C device address to 0x54 and a value of 1 (15-k $\Omega$ pullup) sets it to 0x56. this dual-function pin can be programmed to output internal power-stage errors. |  |
| AVDD        | 13  | Р                   |          |                            | 3.3-V analog power supply                                                                                                    |  |
| AVSS        | 9   | Р                   |          |                            | Analog 3.3-V supply ground                                                                                                    |  |
| BST_A       | 4   | Р                   |          |                            | High-side bootstrap supply for half-bridge A                                                                                                    |  |
| BST_B       | 43  | Р                   |          |                            | High-side bootstrap supply for half-bridge B                                                                                                    |  |
| BST_C       | 42  | Р                   |          |                            | High-side bootstrap supply for half-bridge C                                                                                                    |  |
| BST_D       | 33  | Р                   |          |                            | High-side bootstrap supply for half-bridge D                                                                                                    |  |
| DVDD        | 27  | Р                   |          |                            | 3.3-V digital power supply                                                                                                    |  |
| DVSS        | 28  | Р                   |          |                            | Digital ground                                                                                                    |  |

TYPE: A = analog; D = 3.3-V digital; P = power/ground/decoupling; I = input; O = output

All pullups are weak pullups and all pulldowns are weak pulldowns. The pullups and pulldowns are included to assure proper input logic levels if the pins are left unconnected (pullups  $\rightarrow$  logic 1 input; pulldowns  $\rightarrow$  logic 0 input).

# **PIN FUNCTIONS (continued)**

| PIN      |                               |                     | 5-V      | FIN FUNCTION               |                                                                                                    |
|----------|-------------------------------|---------------------|----------|----------------------------|----------------------------------------------------------------------------------------------------|
| NAME     | NO.                           | TYPE <sup>(1)</sup> | TOLERANT | TERMINATION <sup>(2)</sup> | DESCRIPTION                                                                                                    |
| DVSSO    | 17                            | Р                   |          |                            | Oscillator ground                                                                                                    |
| GND      | 29                            | Р                   |          |                            | Analog ground for power stage                                                                                                    |
| GVDD_OUT | 32                            | Р                   |          |                            | Gate drive internal regulator output                                                                                                    |
| LRCLK    | 20                            | DI                  | 5-V      | Pulldown                   | Input serial audio data left/right clock (sample-rate clock)                                                                                                    |
| MCLK     | 15                            | DI                  | 5-V      | Pulldown                   | Master clock input                                                                                                    |
| NC       | 5, 7,<br>40,<br>41,<br>44, 45 | _                   |          |                            | No connect                                                                                                    |
| OSC_RES  | 16                            | AO                  |          |                            | Oscillator trim resistor. Connect an 18.2-kΩ, 1% resistor to DVSSO.                                                                                                    |
| OUT_A    | 1                             | 0                   |          |                            | Output, half-bridge A                                                                                                    |
| OUT_B    | 46                            | 0                   |          |                            | Output, half-bridge B                                                                                                    |
| OUT_C    | 39                            | 0                   |          |                            | Output, half-bridge C                                                                                                    |
| OUT_D    | 36                            | 0                   |          |                            | Output, half-bridge D                                                                                                    |
| PBTL     | 8                             | DI                  |          |                            | Low means BTL mode; high means PBTL mode. Information goes directly to power stage.                                                                                                    |
| PDN      | 19                            | DI                  | 5-V      | Pullup                     | Power down, active-low. PDN prepares the device for loss of power supplies by shutting down the noise shaper and initiating the PWM stop sequence.                                                                                      |
| PGND_AB  | 47, 48                        | Р                   |          |                            | Power ground for half-bridges A and B                                                                                                    |
| PGND_CD  | 37, 38                        | Р                   |          |                            | Power ground for half-bridges C and D                                                                                                    |
| PLL_FLTM | 10                            | AO                  |          |                            | PLL negative loop-filter terminal                                                                                                    |
| PLL_FLTP | 11                            | AO                  |          |                            | PLL positive loop-filter terminal                                                                                                    |
| PVDD_AB  | 2, 3                          | Р                   |          |                            | Power-supply input for half-bridge output A                                                                                                    |
| PVDD_CD  | 34, 35                        | Р                   |          |                            | Power-supply input for half-bridge output D                                                                                                    |
| RESET    | 25                            | DI                  | 5-V      | Pullup                     | Reset, active-low. A system reset is generated by applying a logic low to this pin. RESET is an asynchronous control signal that restores the DAP to its default conditions and places the PWM in the hard-mute (high-impedance) state. |
| SCL      | 24                            | DI                  | 5-V      |                            | I <sup>2</sup> C serial control clock input                                                                                                    |
| SCLK     | 21                            | DI                  | 5-V      | Pulldown                   | Serial audio-data clock (shift clock). SCLK is the serial-audio-port input-data bit clock.                                                                                                    |
| SDA      | 23                            | DIO                 | 5-V      |                            | I <sup>2</sup> C serial control data interface input/output                                                                                                    |
| SDIN     | 22                            | DI                  | 5-V      | Pulldown                   | Serial audio data input. SDIN supports three discrete (stereo) data formats.                                                                                                    |
| SSTIMER  | 6                             | Al                  |          |                            | Controls ramp time of OUT_x to minimize pop. Leave this pin floating for BD mode. Requires capacitor of 2.2 nF to GND in AD mode. The capacitor determines the ramp time.                                                               |
| STEST    | 26                            | DI                  |          |                            | Factory test pin. Connect directly to DVSS.                                                                                                    |
| VR_ANA   | 12                            | Р                   |          |                            | Internally regulated 1.8-V analog supply voltage. This pin must not be used to power external devices.                                                                                                    |
| VR_DIG   | 18                            | Р                   |          |                            | Internally regulated 1.8-V digital supply voltage. This pin must not be used to power external devices.                                                                                                    |
| VREG     | 31                            | Р                   |          |                            | Digital regulator output. Not to be used for powering external circuitry.                                                                                                    |

TEXAS INSTRUMENTS

SLOS670 – NOVEMBER 2010 www.ti.com

#### **ABSOLUTE MAXIMUM RATINGS**

over operating free-air temperature range (unless otherwise noted) (1)

|                                      |                                                         | VALUE                             | UNIT |
|--------------------------------------|---------------------------------------------------------|-----------------------------------|------|
| Commissional                         | DVDD, AVDD                                              | -0.3 to 3.6                       | V    |
| Supply voltage                       | PVDD_x                                                  | -0.3 to 30                        | V    |
|                                      | 3.3-V digital input                                     | -0.5 to DVDD + 0.5                |      |
| Input voltage                        | 5-V tolerant <sup>(2)</sup> digital input (except MCLK) | -0.5 to DVDD + 2.5 <sup>(3)</sup> | V    |
|                                      | 5-V tolerant MCLK input                                 | -0.5 to AVDD + 2.5 <sup>(3)</sup> |      |
| OUT_x to PGND_x                      |                                                         | 32 <sup>(4)</sup>                 | V    |
| BST_x to PGND                        | _x                                                      | 43 <sup>(4)</sup>                 | V    |
| Input clamp curr                     | ent, I <sub>IK</sub>                                    | ±20                               | mA   |
| Output clamp cu                      | rrent, I <sub>OK</sub>                                  | ±20                               | mA   |
| Operating free-a                     | ir temperature                                          | 0 to 85                           | °C   |
| Operating junction temperature range |                                                         | 0 to 150                          | °C   |
| Storage tempera                      | iture range, T <sub>sta</sub>                           | -40 to 125                        | °C   |

<sup>(1)</sup> Stresses beyond those listed under Absolute Maximum Ratings may cause permanent damage to the device. These are stress ratings only and functional operation of the device at these or any other conditions beyond those indicated under Recommended Operating Conditions is not implied. Exposure to absolute-maximum conditions for extended periods may affect device reliability.

#### THERMAL INFORMATION

|                              | THERMAL METRIC <sup>(1)</sup>                | TAS5727       | LINUT |
|------------------------------|----------------------------------------------|---------------|-------|
|                              | THERMAL METRIC**                             | PHP (48 PINS) | UNIT  |
| $\theta_{JA}$                | Junction-to-ambient thermal resistance       | 27.9          | °C/W  |
| $\theta_{JB}$                | Junction-to-board thermal resistance         | 13            | °C/W  |
| $\theta_{\text{JC(bottom)}}$ | Junction-to-case (bottom) thermal resistance | 1.1           | °C/W  |
| $\theta_{\text{JC(top)}}$    | Junction-to-case (top) thermal resistance    | 20.7          | °C/W  |
| ΨJΤ                          | Junction-to-top characterization parameter   | 0.3           | °C/W  |
| ΨЈВ                          | Junction-to-board characterization parameter | 6.7           | °C/W  |

<sup>(1)</sup> For more information about traditional and new thermal metrics, see the IC Package Thermal Metrics application report, SPRA953.

#### RECOMMENDED OPERATING CONDITIONS

|                               |                                      |                                                         | MIN | NOM | MAX | UNIT |
|-------------------------------|--------------------------------------|---------------------------------------------------------|-----|-----|-----|------|
|                               | Digital/analog supply voltage        | DVDD, AVDD                                              | 3   | 3.3 | 3.6 | V    |
|                               | Half-bridge supply voltage           | PVDD_x                                                  | 8   |     | 26  | V    |
| V <sub>IH</sub>               | High-level input voltage             | 5-V tolerant                                            | 2   |     |     | V    |
| V <sub>IL</sub>               | Low-level input voltage              | 5-V tolerant                                            |     |     | 0.8 | V    |
| T <sub>A</sub>                | Operating ambient temperature range  |                                                         | 0   |     | 85  | °C   |
| T <sub>J</sub> <sup>(1)</sup> | Operating junction temperature range |                                                         | 0   |     | 125 | °C   |
| R <sub>L</sub> (BTL)          | Load impedance                       | Output filter: L = 15 μH, C = 680 nF                    | 4   | 8   |     | Ω    |
| R <sub>L</sub> (PBTL)         | Load impedance                       | Output filter: L = 15 μH, C = 680 nF                    | 2   | 4   |     | Ω    |
| L <sub>O</sub> (BTL)          | Output-filter inductance             | Minimum output inductance under short-circuit condition | 10  |     |     | μН   |

<sup>(1)</sup> Continuous operation above the recommended junction temperature may result in reduced reliability and/or lifetime of the device.

#### PWM OPERATION AT RECOMMENDED OPERATING CONDITIONS

| PARAMETER          | TEST CONDITIONS                     | VALUE | UNIT  |
|--------------------|-------------------------------------|-------|-------|
| Output comple rate | 11.025/22.05/44.1-kHz data rate ±2% | 288   | ld la |
| Output sample rate | 48/24/12/8/16/32-kHz data rate ±2%  | 384   | kHz   |

Product Folder Link(s): TAS5727

<sup>(2) 5-</sup>V tolerant inputs are PDN, RESET, SCLK, LRCLK, MCLK, SDIN, SDA, and SCL.

<sup>(3)</sup> Maximum pin voltage should not exceed 6 V.

<sup>(4)</sup> DC voltage + peak ac waveform measured at the pin should be below the allowed limit for all conditions.

#### PLL INPUT PARAMETERS AND EXTERNAL FILTER COMPONENTS

|                                       | PARAMETER                                | TEST CONDITIONS      | MIN    | TYP | MAX    | UNIT  |
|---------------------------------------|------------------------------------------|----------------------|--------|-----|--------|-------|
| f <sub>MCLKI</sub>                    | MCLK frequency                           |                      | 2.8224 |     | 24.576 | MHz   |
|                                       | MCLK duty cycle                          |                      | 40%    | 50% | 60%    |       |
| t <sub>r</sub> / t <sub>f(MCLK)</sub> | Rise/fall time for MCLK                  |                      |        |     | 5      | ns    |
|                                       | LRCLK allowable drift before LRCLK reset |                      |        |     | 4      | MCLKs |
|                                       | External PLL filter capacitor C1         | SMD 0603 X7R         |        | 47  |        | nF    |
|                                       | External PLL filter capacitor C2         | SMD 0603 X7R         |        | 4.7 |        | nF    |
|                                       | External PLL filter resistor R           | SMD 0603, metal film |        | 470 |        | Ω     |

#### **ELECTRICAL CHARACTERISTICS**

#### **DC Characteristics**

 $T_{\Delta} = 25^{\circ}$ , PVCC x = 18 V, DVDD = AVDD = 3.3 V,  $R_{I} = 8 \Omega$ , BTL AD mode,  $f_{S} = 48 \text{ kHz}$  (unless otherwise noted)

|                         | PARAMETER                                                    | _                                                               | TEST CONDITIONS                                          | MIN | TYP | MAX               | UNIT  |
|-------------------------|--------------------------------------------------------------|-----------------------------------------------------------------|----------------------------------------------------------|-----|-----|-------------------|-------|
| V <sub>OH</sub>         | High-level output voltage                                    | A_SEL_ <del>FAULT</del> and SDA                                 | I <sub>OH</sub> = -4 mA<br>DVDD = 3 V                    | 2.4 |     |                   | V     |
| V <sub>OL</sub>         | Low-level output voltage                                     | A_SEL_FAULT and SDA                                             | I <sub>OL</sub> = 4 mA<br>DVDD = 3 V                     |     |     | 0.5               | V     |
| I <sub>IL</sub>         | Low-level input current                                      |                                                                 | V <sub>I</sub> < V <sub>IL</sub> ; DVDD = AVDD<br>= 3.6V |     |     | 75                | μΑ    |
| I <sub>IH</sub>         | High-level input current                                     |                                                                 | $V_I > V_{IH}$ ; DVDD = AVDD = 3.6V                      |     |     | 75 <sup>(1)</sup> | μΑ    |
|                         |                                                              | 2.2.1/ 2.100 h (D)/DD                                           | Normal mode                                              |     | 49  | 68                |       |
| I <sub>DD</sub>         | 3.3 V supply current                                         | 3.3 V supply voltage (DVDD, AVDD)                               | Reset (RESET = low, PDN = high)                          |     | 23  | 38                | 38 mA |
|                         |                                                              |                                                                 | Normal mode                                              |     | 32  | 50                |       |
| I <sub>PVDD</sub>       | Supply current                                               | No load (PVDD_x)                                                | Reset (RESET = low, PDN = high)                          |     | 3   | 8                 | mA    |
| (2)                     | Drain-to-source resistance, LS                               | T <sub>J</sub> = 25°C, includes metallization resistance        |                                                          |     | 75  |                   | 0     |
| r <sub>DS(on)</sub> (2) | Drain-to-source resistance, HS                               | T <sub>J</sub> = 25°C, includes metallization                   | on resistance                                            |     | 75  |                   | mΩ    |
| I/O Protection          | on                                                           |                                                                 |                                                          |     |     |                   |       |
| V <sub>uvp</sub>        | Undervoltage protection limit                                | PVDD falling                                                    |                                                          |     | 7.2 |                   | V     |
| V <sub>uvp,hyst</sub>   | Undervoltage protection limit                                | PVDD rising                                                     |                                                          |     | 7.6 |                   | V     |
| OTE (3)                 | Overtemperature error                                        |                                                                 |                                                          |     | 150 |                   | °C    |
| OTE <sub>HYST</sub> (3) | Extra temperature drop required to recover from error        |                                                                 |                                                          |     | 30  |                   | °C    |
| loc                     | Overcurrent limit protection                                 |                                                                 |                                                          |     | 4.5 |                   | Α     |
| I <sub>OCT</sub>        | Overcurrent response time                                    |                                                                 |                                                          |     | 150 |                   | ns    |
| R <sub>PD</sub>         | Internal pulldown resistor at the output of each half-bridge | Connected when drivers are in to provide bootstrap capacitor of |                                                          |     | 3   |                   | kΩ    |

 $I_{IH}$  for the PBTL pin has a maximum limit of 200  $\mu A$  due to an internal pulldown on the pin. This does not include bond-wire or pin resistance.

<sup>(3)</sup> Specified by design

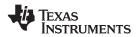

# **AC Characteristics (BTL, PBTL)**

 $PVDD\_x = 18 \text{ V, BTL AD mode, } f_S = 48 \text{ KHz, } R_L = 8 \text{ } \Omega, R_{OCP} = 22 \text{ k} \Omega, C_{BST} = 33 \text{ nF, audio frequency} = 1 \text{ kHz, AES17 filter, } f_{PWM} = 384 \text{ kHz, } T_A = 25^{\circ}\text{C} \text{ (unless otherwise specified)}. All performance is in accordance with recommended operating}$ 

conditions (unless otherwise specified).

|                | PARAMETER                            | TEST CONDITIONS                                                        | MIN TYP | MAX | UNIT |
|----------------|--------------------------------------|------------------------------------------------------------------------|---------|-----|------|
|                |                                      | PVDD = 18 V,10% THD, 1-kHz input signal                                | 21.5    |     |      |
|                |                                      | PVDD = 18 V, 7% THD, 1-kHz input signal                                | 20.3    |     |      |
|                |                                      | PVDD = 12 V, 10% THD, 1-kHz input signal                               | 9.6     |     |      |
|                |                                      | PVDD = 12 V, 7% THD, 1-kHz input signal                                | 9.1     |     |      |
|                |                                      | PVDD = 8 V, 10% THD, 1-kHz input signal                                | 4.2     |     |      |
|                |                                      | PVDD = 8 V, 7% THD, 1-kHz input signal                                 | 4       |     |      |
| Po             | Power output per channel             | PBTL mode, PVDD = 12 V, $R_L = 4 \Omega$ , 10% THD, 1-kHz input signal | 18.7    |     | W    |
|                |                                      | PBTL mode, PVDD = 12 V, $R_L = 4 \Omega$ , 7% THD, 1-kHz input signal  | 17.7    |     |      |
|                |                                      | PBTL mode, PVDD = 18 V, $R_L = 4 \Omega$ , 10% THD, 1-kHz input signal | 41.5    |     |      |
|                |                                      | PBTL mode, PVDD = 18 V, $R_L = 4 \Omega$ , 7% THD, 1-kHz input signal  | 39      |     |      |
|                |                                      | PVDD = 18 V, P <sub>O</sub> = 1 W                                      | 0.07%   |     |      |
| THD+N          | Total harmonic distortion + noise    | PVDD = 12 V, P <sub>O</sub> = 1 W                                      | 0.03%   |     |      |
|                |                                      | PVDD = 8 V, P <sub>O</sub> = 1 W                                       | 0.1%    |     |      |
| V <sub>n</sub> | Output integrated noise (rms)        | A-weighted                                                             | 56      |     | μV   |
|                | Createlle                            | P <sub>O</sub> = 0.25 W, f = 1 kHz (BD Mode)                           | -82     |     | dB   |
|                | Crosstalk                            | P <sub>O</sub> = 0.25 W, f = 1 kHz (AD Mode)                           | -69     |     | dB   |
| SNR            | Signal-to-noise ratio <sup>(1)</sup> | A-weighted, f = 1 kHz, maximum power at THD < 1%                       | 106     |     | dB   |

<sup>(1)</sup> SNR is calculated relative to 0-dBFS input level.

10

Product Folder Link(s): TAS5727

#### **SERIAL AUDIO PORTS SLAVE MODE**

over recommended operating conditions (unless otherwise noted)

|                                | PARAMETER                                                                       | TEST<br>CONDITIONS     | MIN   | TYP | MAX    | UNIT           |
|--------------------------------|---------------------------------------------------------------------------------|------------------------|-------|-----|--------|----------------|
| f <sub>SCLKIN</sub>            | Frequency, SCLK 32 × f <sub>S</sub> , 48 × f <sub>S</sub> , 64 × f <sub>S</sub> | C <sub>L</sub> = 30 pF | 1.024 |     | 12.288 | MHz            |
| t <sub>su1</sub>               | Setup time, LRCLK to SCLK rising edge                                           |                        | 10    |     |        | ns             |
| t <sub>h1</sub>                | Hold time, LRCLK from SCLK rising edge                                          |                        | 10    |     |        | ns             |
| t <sub>su2</sub>               | Setup time, SDIN to SCLK rising edge                                            |                        | 10    |     |        | ns             |
| t <sub>h2</sub>                | Hold time, SDIN from SCLK rising edge                                           |                        | 10    |     |        | ns             |
|                                | LRCLK frequency                                                                 |                        | 8     | 48  | 48     | kHz            |
|                                | SCLK duty cycle                                                                 |                        | 40%   | 50% | 60%    |                |
|                                | LRCLK duty cycle                                                                |                        | 40%   | 50% | 60%    |                |
|                                | SCLK rising edges between LRCLK rising edges                                    |                        | 32    |     | 64     | SCLK<br>edges  |
| t <sub>(edge)</sub>            | LRCLK clock edge with respect to the falling edge of SCLK                       |                        | -1/4  |     | 1/4    | SCLK<br>period |
| t <sub>r</sub> /t <sub>f</sub> | Rise/fall time for SCLK/LRCLK                                                   |                        |       |     | 8      | ns             |

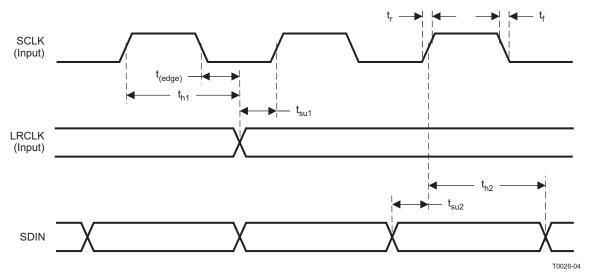

Figure 2. Slave-Mode Serial Data-Interface Timing

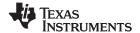

#### I<sup>2</sup>C SERIAL CONTROL PORT OPERATION

Timing characteristics for I<sup>2</sup>C Interface signals over recommended operating conditions (unless otherwise noted)

|                    | PARAMETER                                       | TEST CONDITIONS | MIN | MAX | UNIT |
|--------------------|-------------------------------------------------|-----------------|-----|-----|------|
| f <sub>SCL</sub>   | Frequency, SCL                                  | No wait states  |     | 400 | kHz  |
| t <sub>w(H)</sub>  | Pulse duration, SCL high                        |                 | 0.6 |     | μS   |
| $t_{w(L)}$         | Pulse duration, SCL low                         |                 | 1.3 |     | μS   |
| t <sub>r</sub>     | Rise time, SCL and SDA                          |                 |     | 300 | ns   |
| t <sub>f</sub>     | Fall time, SCL and SDA                          |                 |     | 300 | ns   |
| t <sub>su1</sub>   | Setup time, SDA to SCL                          |                 | 100 |     | ns   |
| t <sub>h1</sub>    | Hold time, SCL to SDA                           |                 | 0   |     | ns   |
| t <sub>(buf)</sub> | Bus free time between stop and start conditions |                 | 1.3 |     | μS   |
| t <sub>su2</sub>   | Setup time, SCL to start condition              |                 | 0.6 |     | μS   |
| t <sub>h2</sub>    | Hold time, start condition to SCL               |                 | 0.6 |     | μS   |
| t <sub>su3</sub>   | Setup time, SCL to stop condition               |                 | 0.6 |     | μS   |
| C <sub>L</sub>     | Load capacitance for each bus line              |                 |     | 400 | pF   |

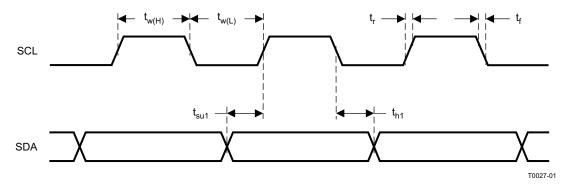

Figure 3. SCL and SDA Timing

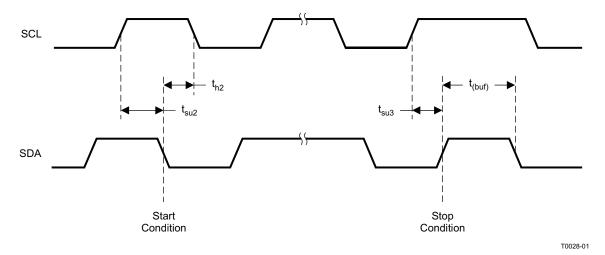

Figure 4. Start and Stop Conditions Timing

12

Product Folder Link(s): TAS5727

#### RESET TIMING (RESET)

Control signal parameters over recommended operating conditions (unless otherwise noted). Please refer to Recommended Use Model section on usage of all terminals.

|                           | PARAMETER                       | MIN | TYP | MAX | UNIT |
|---------------------------|---------------------------------|-----|-----|-----|------|
| t <sub>w(RESET)</sub>     | Pulse duration, RESET active    | 100 |     |     | μS   |
| t <sub>d(I2C_ready)</sub> | Time to enable I <sup>2</sup> C |     |     | 12  | ms   |

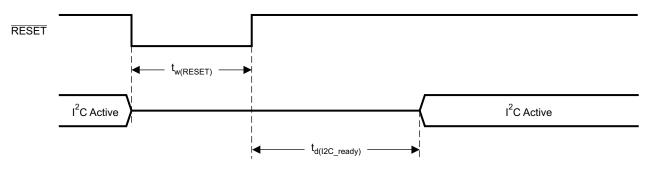

System Initialization. Enable via I<sup>2</sup>C.

T0421-01

NOTES: On power up, it is recommended that the TAS5727  $\overline{\text{RESET}}$  be held LOW for at least 100  $\mu s$  after DVDD has reached 3 V.

If  $\overline{\text{RESET}}$  is asserted LOW while  $\overline{\text{PDN}}$  is LOW, then  $\overline{\text{RESET}}$  must continue to be held LOW for at least 100  $\mu$ s after  $\overline{\text{PDN}}$  is deasserted (HIGH).

Figure 5. Reset Timing

(%) N+QHL

0.01

0.001

 $P_0 = 1W$  $P_0 = 2.5W$ 

 $P_0 = 5W$ 

100

# TEXAS INSTRUMENTS

#### TYPICAL CHARACTERISTICS, BTL CONFIGURATION, 8 Ω

# TOTAL HARMONIC DISTORTION + NOISE vs FREQUENCY 10 $PV_{DD} = 12V$ $R_L = 8\Omega$ $T_A = 25^{\circ}C$

TOTAL HARMONIC DISTORTION + NOISE
vs
FREQUENCY

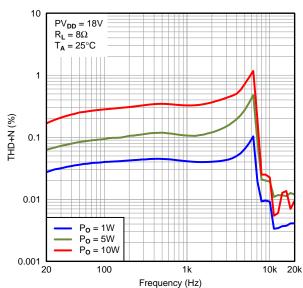

Figure 7.

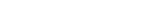

Frequency (Hz)

Figure 6.

10k 20k

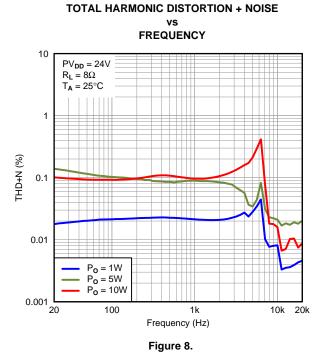

# TOTAL HARMONIC DISTORTION + NOISE vs OUTPUT POWER

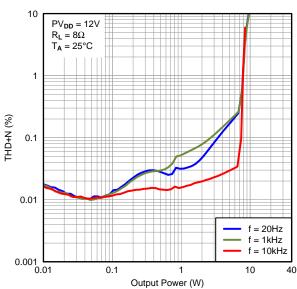

Figure 9.

#### TYPICAL CHARACTERISTICS, BTL CONFIGURATION, 8 Ω (continued)

#### **TOTAL HARMONIC DISTORTION + NOISE**

# **TOTAL HARMONIC DISTORTION + NOISE**

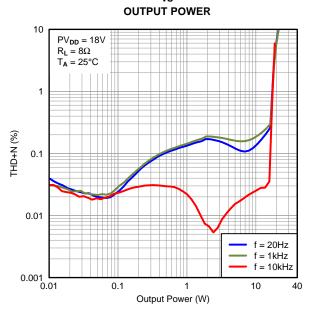

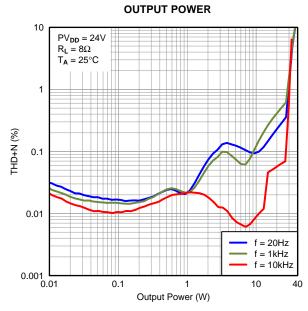

Figure 10.

Figure 11.

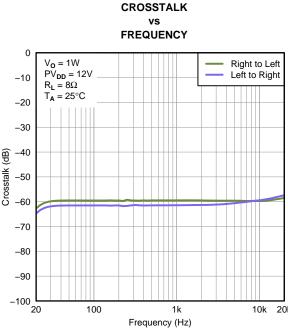

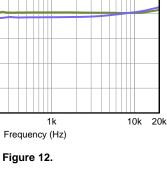

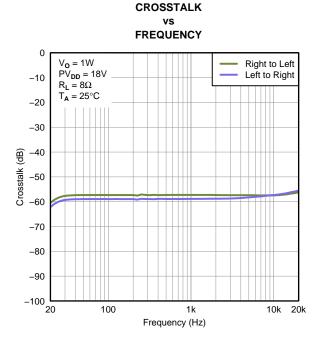

Figure 13.

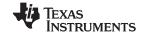

# TYPICAL CHARACTERISTICS, BTL CONFIGURATION, 8 $\Omega$ (continued)

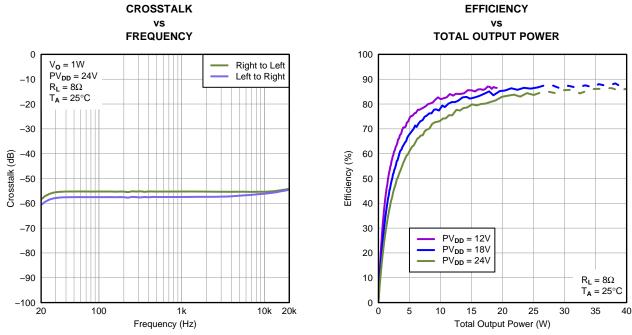

Figure 14.

NOTE: Dashed lines represent thermally limited region.

Figure 15.

#### **DETAILED DESCRIPTION**

#### **POWER SUPPLY**

To facilitate system design, the TAS5727 needs only a 3.3-V supply in addition to the (typical) 18-V power-stage supply. An internal voltage regulator provides suitable voltage levels for the gate drive circuitry. Additionally, all circuitry requiring a floating voltage supply, e.g., the high-side gate drive, is accommodated by built-in bootstrap circuitry requiring only a few external capacitors.

In order to provide good electrical and acoustical characteristics, the PWM signal path for the output stage is designed as identical, independent half-bridges. For this reason, each half-bridge has separate bootstrap pins (BST\_x), and power-stage supply pins (PVDD\_x). The gate-drive voltage (GVDD\_OUT) is derived from the PVDD voltage. Special attention should be paid to placing all decoupling capacitors as close to their associated pins as possible. Inductance between the power-supply pins and decoupling capacitors must be avoided.

For a properly functioning bootstrap circuit, a small ceramic capacitor must be connected from each bootstrap pin (BST\_x) to the power-stage output pin (OUT\_x). When the power-stage output is low, the bootstrap capacitor is charged through an internal diode connected between the gate-drive regulator output pin (GVDD\_OUT) and the bootstrap pin. When the power-stage output is high, the bootstrap capacitor potential is shifted above the output potential and thus provides a suitable voltage supply for the high-side gate driver. In an application with PWM switching frequencies in the range from 288 kHz to 384 kHz, it is recommended to use 33-nF, X7R ceramic capacitors, size 0603 or 0805, for the bootstrap supply. These 33-nF capacitors ensure sufficient energy storage, even during minimal PWM duty cycles, to keep the high-side power-stage FET (LDMOS) fully turned on during the remaining part of the PWM cycle.

Special attention should be paid to the power-stage power supply; this includes component selection, PCB placement, and routing. As indicated, each half-bridge has independent power-stage supply pins (PVDD\_x). For optimal electrical performance, EMI compliance, and system reliability, it is important that each PVDD\_x pin is decoupled with a 100-nF, X7R ceramic capacitor placed as close as possible to each supply pin.

The TAS5727 is fully protected against erroneous power-stage turnon due to parasitic gate charging.

#### I<sup>2</sup>C CHIP SELECT

A\_SEL\_FAULT is an input pin during power up. It can be pulled high (15-k $\Omega$  pullup) or low (15-k $\Omega$  pulldown). High indicates an I<sup>2</sup>C subaddress of 0x56, and low a subaddress of 0x54.

#### I<sup>2</sup>C Device Address Change Procedure

- Write to device address change enable register, 0xF8 with a value of 0xF9A5 A5A5.
- Write to device register 0xF9 with a value of 0x0000 00XX, where XX is the new address.
- Any writes after that should use the new device address XX.

#### SINGLE-FILTER PBTL MODE

The TAS5727 supports parallel BTL (PBTL) mode with OUT A/OUT B (and OUT C/OUT D) connected before the LC filter. In order to put the part in PBTL configuration, drive PBTL (pin 8) HIGH. This synchronizes the turnoff of half-bridges A and B (and similarly C/D) if an overcurrent condition is detected in either half-bridge. There is a pulldown resistor on the PBTL pin that configures the part in BTL mode if the pin is left floating.

PWM output multiplexers should be updated to set the device in PBTL mode. Output Mux Register (0x25) should be written with a value of 0x0110 3245. Also, the PWM shutdown register (0x19) should be written with a value of 0x3A.

#### **DEVICE PROTECTION SYSTEM**

#### **Overcurrent (OC) Protection With Current Limiting**

The device has independent, fast-reacting current detectors on all high-side and low-side power-stage FETs. The detector outputs are closely monitored by two protection systems. The first protection system controls the power stage in order to prevent the output current further increasing, i.e., it performs a cycle-by-cycle current-limiting function, rather than prematurely shutting down during combinations of high-level music transients and extreme speaker load-impedance drops. If the high-current condition situation persists, i.e., the power stage is being overloaded, a second protection system triggers a latching shutdown, resulting in the power stage being set in the high-impedance (Hi-Z) state. The device returns to normal operation once the fault condition (i.e., a short circuit on the output) is removed. Current-limiting and overcurrent protection are not independent for half-bridges. That is, if the bridge-tied load between half-bridges A and B causes an overcurrent fault, half-bridges A, B, C, and D are shut down.

#### **Overtemperature Protection**

The TAS5727 has an overtemperature-protection system. If the device junction temperature exceeds 150°C (nominal), the device is put into thermal shutdown, resulting in all half-bridge outputs being set in the high-impedance (Hi-Z) state and A\_SEL\_FAULT being asserted low. The TAS5727 recovers automatically once the temperature drops approximately 30°C.

#### Undervoltage Protection (UVP) and Power-On Reset (POR)

The UVP and POR circuits of the TAS5727 fully protect the device in any power-up/down and brownout situation. While powering up, the POR circuit resets the overload circuit (OLP) and ensures that all circuits are fully operational when the PVDD and AVDD supply voltages reach 7.6 V and 2.7 V, respectively. Although PVDD and AVDD are independently monitored, a supply-voltage drop below the UVP threshold on AVDD or either PVDD pin results in all half-bridge outputs immediately being set in the high-impedance (Hi-Z) state and A SEL FAULT being asserted low.

#### **FAULT INDICATION**

Copyright © 2010, Texas Instruments Incorporated

A SEL FAULT is an input pin during power up. This pin can be programmed after RESET to be an output by writing 1 to bit 0 of I<sup>2</sup>C register 0x05. In that mode, the A\_SEL\_FAULT pin has the definition shown in Table 1.

Any fault resulting in device shutdown is signaled by the A SEL FAULT pin going low (see Table 1). A latched version of this pin is available on D1 of register 0x02. This bit can be reset only by an I<sup>2</sup>C write.

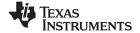

#### Table 1. A\_SEL\_FAULT Output States

| A_SEL_FAULT | DESCRIPTION                                                                                      |
|-------------|--------------------------------------------------------------------------------------------------|
| 0           | Overcurrent (OC) or undervoltage (UVP) error or overtemperature error (OTE) or overvoltage error |
| 1           | No faults (normal operation)                                                                     |

#### SSTIMER FUNCTIONALITY

The SSTIMER pin uses a capacitor connected between this pin and ground to control the output duty cycle when exiting all-channel shutdown. The capacitor on the SSTIMER pin is slowly charged through an internal current source, and the charge time determines the rate at which the output transitions from a near-zero duty cycle to the desired duty cycle. This allows for a smooth transition that minimizes audible pops and clicks. When the part is shut down, the drivers are placed in the high-impedance state and transition slowly down through a 3-k $\Omega$  resistor, similarly minimizing pops and clicks. The shutdown transition time is independent of the SSTIMER pin capacitance. Larger capacitors increase the start-up time, while capacitors smaller than 2.2 nF decrease the start-up time. The SSTIMER pin should be left floating for BD modulation.

#### CLOCK, AUTODETECTION, AND PLL

The TAS5727 is an I<sup>2</sup>S slave device. It accepts MCLK, SCLK, and LRCLK. The digital audio processor (DAP) supports all the sample rates and MCLK rates that are defined in the clock control register.

The TAS5727 checks to verify that SCLK is a specific value of 32  $f_S$ , 48  $f_S$ , or 64  $f_S$ . The DAP only supports a 1  $\times$   $f_S$  LRCLK. The timing relationship of these clocks to SDIN is shown in subsequent sections. The clock section uses MCLK or the internal oscillator clock (when MCLK is unstable, out of range, or absent) to produce the internal clock (DCLK) running at 512 times the PWM switching frequency.

The DAP can autodetect and set the internal clock control logic to the appropriate settings for all supported clock rates as defined in the clock-control register.

The TAS5727 has robust clock error handling that uses the built-in trimmed oscillator clock to quickly detect changes/errors. Once the system detects a clock change/error, it mutes the audio (through a single-step mute) and then forces PLL to limp using the internal oscillator as a reference clock. Once the clocks are stable, the system autodetects the new rate and reverts to normal operation. During this process, the default volume is restored in a single step (also called hard unmute). The ramp process can be programmed to ramp back slowly (also called soft unmute) as defined in volume register (0x0E).

#### **SERIAL DATA INTERFACE**

Serial data is input on SDIN. The PWM outputs are derived from SDIN. The TAS5727 DAP accepts serial data in 16-, 20-, or 24-bit left-justified, right-justified, and I<sup>2</sup>S serial data formats.

#### **PWM SECTION**

The TAS5727 DAP device uses noise-shaping and customized nonlinear correction algorithms to achieve high power efficiency and high-performance digital audio reproduction. The DAP uses a fourth-order noise shaper to increase dynamic range and SNR in the audio band. The PWM section accepts 24-bit PCM data from the DAP and outputs two BTL PWM audio output channels.

The PWM section has individual-channel dc-blocking filters that can be enabled and disabled. The filter cutoff frequency is less than 1 Hz. Individual-channel de-emphasis filters for 44.1 kHz and 48 kHz are included and can be enabled and disabled.

Finally, the PWM section has an adjustable maximum modulation limit of 93.8% to 99.2%.

For a detailed description of using audio processing features like DRC and EQ, see the User's Guide and TAS570X GDE software development tool documentation.

Submit Documentation Feedback

#### SERIAL INTERFACE CONTROL AND TIMING

#### I2S Timing

I<sup>2</sup>S timing uses LRCLK to define when the data being transmitted is for the left channel and when it is for the right channel. LRCLK is low for the left channel and high for the right channel. A bit clock running at 32, 48, or 64 x f<sub>S</sub> is used to clock in the data. There is a delay of one bit clock from the time the LRCLK signal changes state to the first bit of data on the data lines. The data is written MSB-first and is valid on the rising edge of bit clock. The DAP masks unused trailing data bit positions.

2-Channel I<sup>2</sup>S (Philips Format) Stereo Input

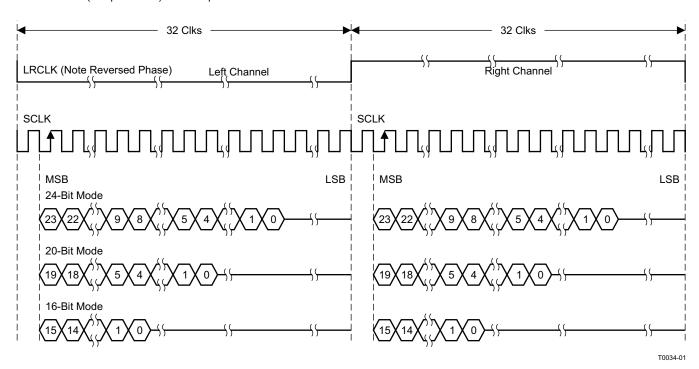

NOTE: All data presented in 2s-complement form with MSB first.

Figure 16. I<sup>2</sup>S 64-f<sub>S</sub> Format

Submit Documentation Feedback

Product Folder Link(s): TAS5727

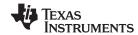

2-Channel I<sup>2</sup>S (Philips Format) Stereo Input/Output (24-Bit Transfer Word Size)

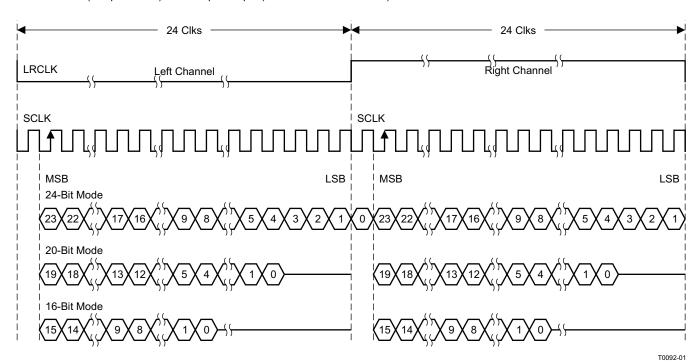

NOTE: All data presented in 2s-complement form with MSB first.

Figure 17. I<sup>2</sup>S 48-f<sub>S</sub> Format

2-Channel I<sup>2</sup>S (Philips Format) Stereo Input

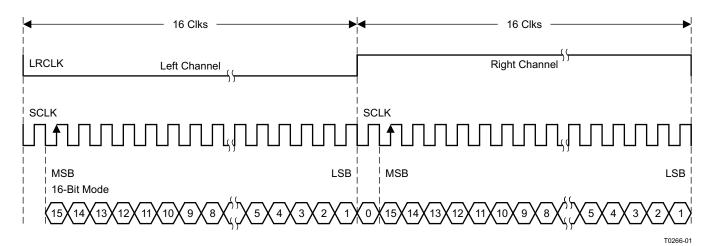

NOTE: All data presented in 2s-complement form with MSB first.

Figure 18. I<sup>2</sup>S 32-f<sub>S</sub> Format

#### Left-Justified

Left-justified (LJ) timing uses LRCLK to define when the data being transmitted is for the left channel and when it is for the right channel. LRCLK is high for the left channel and low for the right channel. A bit clock running at 32, 48, or 64 x f<sub>S</sub> is used to clock in the data. The first bit of data appears on the data lines at the same time LRCLK toggles. The data is written MSB-first and is valid on the rising edge of the bit clock. The DAP masks unused trailing data bit positions.

Submit Documentation Feedback

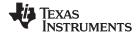

#### 2-Channel Left-Justified Stereo Input

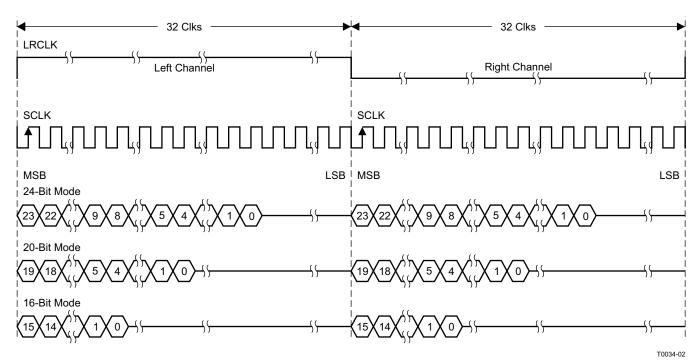

NOTE: All data presented in 2s-complement form with MSB first.

Figure 19. Left-Justified 64-f<sub>S</sub> Format

#### 2-Channel Left-Justified Stereo Input (24-Bit Transfer Word Size)

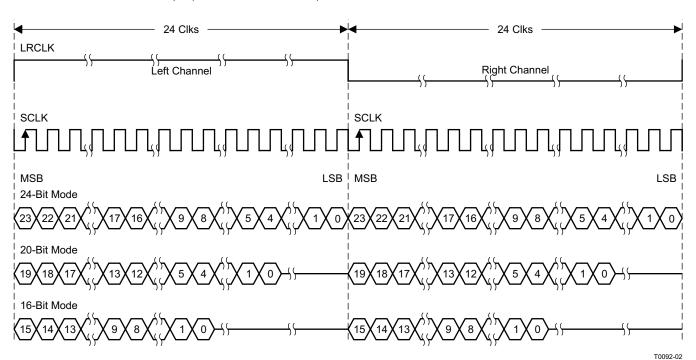

NOTE: All data presented in 2s-complement form with MSB first.

Figure 20. Left-Justified 48-f<sub>S</sub> Format

Copyright © 2010, Texas Instruments Incorporated

Submit Documentation Feedback

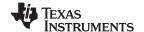

#### 2-Channel Left-Justified Stereo Input

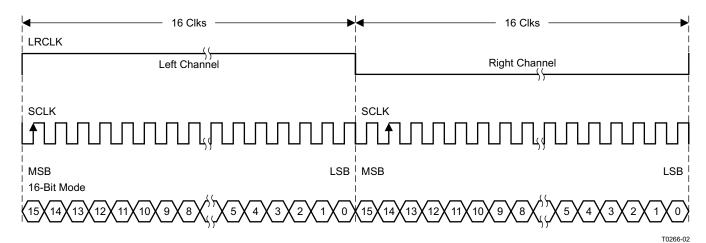

NOTE: All data presented in 2s-complement form with MSB first.

Figure 21. Left-Justified 32-f<sub>S</sub> Format

#### **Right-Justified**

Right-justified (RJ) timing uses LRCLK to define when the data being transmitted is for the left channel and when it is for the right channel. LRCLK is high for the left channel and low for the right channel. A bit clock running at 32, 48, or  $64 \times f_S$  is used to clock in the data. The first bit of data appears on the data 8 bit-clock periods (for 24-bit data) after LRCLK toggles. In RJ mode, the LSB of data is always clocked by the last bit clock before LRCLK transitions. The data is written MSB-first and is valid on the rising edge of bit clock. The DAP masks unused leading data bit positions.

2-Channel Right-Justified (Sony Format) Stereo Input

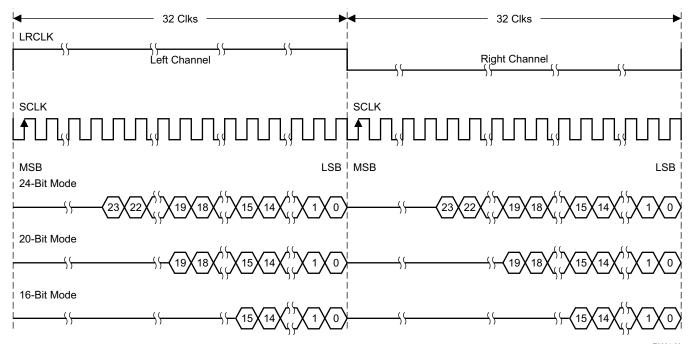

Figure 22. Right-Justified 64-f<sub>S</sub> Format

T0034-03

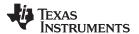

2-Channel Right-Justified Stereo Input (24-Bit Transfer Word Size)

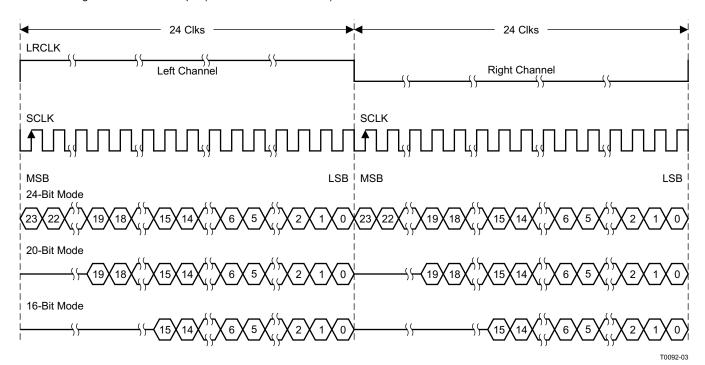

Figure 23. Right-Justified 48-f<sub>S</sub> Format

2-Channel Right-Justified (Sony Format) Stereo Input

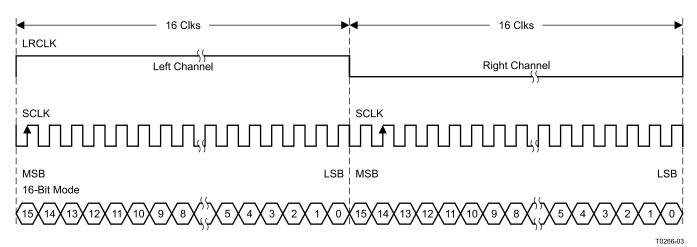

Figure 24. Right-Justified 32-f<sub>S</sub> Format

Submit Documentation Feedback

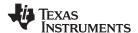

#### I<sup>2</sup>C SERIAL CONTROL INTERFACE

The TAS5727 DAP has a bidirectional I<sup>2</sup>C interface that is compatible with the Inter IC (I<sup>2</sup>C) bus protocol and supports both 100-kHz and 400-kHz data transfer rates for single- and multiple-byte write and read operations. This is a slave-only device that does not support a multimaster bus environment or wait-state insertion. The control interface is used to program the registers of the device and to read device status.

The DAP supports the standard-mode I<sup>2</sup>C bus operation (100 kHz maximum) and the fast I<sup>2</sup>C bus operation (400 kHz maximum). The DAP performs all I<sup>2</sup>C operations without I<sup>2</sup>C wait cycles.

#### General I<sup>2</sup>C Operation

The I<sup>2</sup>C bus employs two signals, SDA (data) and SCL (clock), to communicate between integrated circuits in a system. Data is transferred on the bus serially, one bit at a time. The address and data can be transferred in byte (8-bit) format, with the most-significant bit (MSB) transferred first. In addition, each byte transferred on the bus is acknowledged by the receiving device with an acknowledge bit. Each transfer operation begins with the master device driving a start condition on the bus and ends with the master device driving a stop condition on the bus. The bus uses transitions on the data pin (SDA) while the clock is high to indicate start and stop conditions. A high-to-low transition on SDA indicates a start and a low-to-high transition indicates a stop. Normal data-bit transitions must occur within the low time of the clock period. These conditions are shown in Figure 25. The master generates the 7-bit slave address and the read/write (R/W) bit to open communication with another device and then waits for an acknowledge condition. The TAS5727 holds SDA low during the acknowledge clock period to indicate an acknowledgment. When this occurs, the master transmits the next byte of the sequence. Each device is addressed by a unique 7-bit slave address plus R/W bit (1 byte). All compatible devices share the same signals via a bidirectional bus using a wired-AND connection. An external pullup resistor must be used for the SDA and SCL signals to set the high level for the bus.

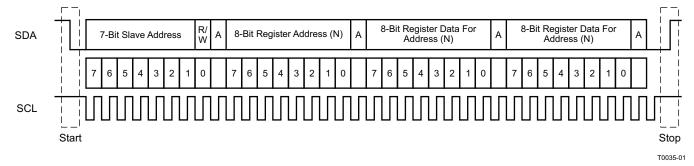

Figure 25. Typical I<sup>2</sup>C Sequence

There is no limit on the number of bytes that can be transmitted between start and stop conditions. When the last word transfers, the master generates a stop condition to release the bus. A generic data transfer sequence is shown in Figure 25.

The 7-bit address for TAS5715 is 0101 010 (0x54) or 0101 011 (0x56) defined by A\_SEL (external pulldown for 0x54 and pullup for 0x56).

#### Single- and Multiple-Byte Transfers

The serial control interface supports both single-byte and multiple-byte read/write operations for subaddresses 0x00 to 0x1F. However, for the subaddresses 0x20 to 0xFF, the serial control interface supports only multiple-byte read/write operations (in multiples of 4 bytes).

During multiple-byte read operations, the DAP responds with data, a byte at a time, starting at the subaddress assigned, as long as the master device continues to respond with acknowledges. If a particular subaddress does not contain 32 bits, the unused bits are read as logic 0.

During multiple-byte write operations, the DAP compares the number of bytes transmitted to the number of bytes that are required for each specific subaddress. For example, if a write command is received for a biquad subaddress, the DAP must receive five 32-bit words. If fewer than five 32-bit data words have been received when a stop command (or another start command) is received, the received data is discarded.

24

Supplying a subaddress for each subaddress transaction is referred to as random I<sup>2</sup>C addressing. The TAS5727 also supports sequential I<sup>2</sup>C addressing. For write transactions, if a subaddress is issued followed by data for that subaddress and the 15 subaddresses that follow, a sequential I<sup>2</sup>C write transaction has taken place, and the data for all 16 subaddresses is successfully received by the TAS5727. For I<sup>2</sup>C sequential-write transactions, the subaddress then serves as the start address, and the amount of data subsequently transmitted, before a stop or start is transmitted, determines how many subaddresses are written. As was true for random addressing, sequential addressing requires that a complete set of data be transmitted. If only a partial set of data is written to the last subaddress, the data for the last subaddress is discarded. However, all other data written is accepted; only the incomplete data is discarded.

#### Single-Byte Write

As shown in Figure 26, a single-byte data-write transfer begins with the master device transmitting a start condition followed by the I<sup>2</sup>C device address and the read/write bit. The read/write bit determines the direction of the data transfer. For a data-write transfer, the read/write bit is a 0. After receiving the correct I<sup>2</sup>C device address and the read/write bit, the DAP responds with an acknowledge bit. Next, the master transmits the address byte or bytes corresponding to the TAS5727 internal memory address being accessed. After receiving the address byte, the TAS5727 again responds with an acknowledge bit. Next, the master device transmits the data byte to be written to the memory address being accessed. After receiving the data byte, the TAS5727 again responds with an acknowledge bit. Finally, the master device transmits a stop condition to complete the single-byte data-write transfer.

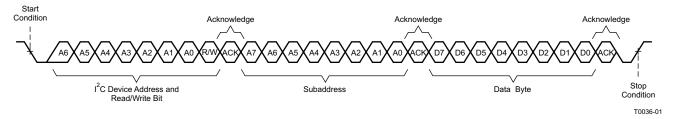

Figure 26. Single-Byte Write Transfer

#### **Multiple-Byte Write**

A multiple-byte data-write transfer is identical to a single-byte data-write transfer except that multiple data bytes are transmitted by the master device to the DAP as shown in Figure 27. After receiving each data byte, the TAS5727 responds with an acknowledge bit.

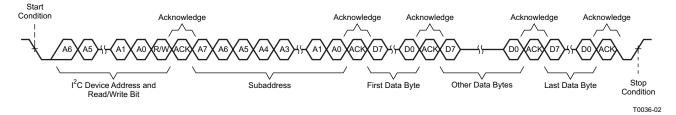

Figure 27. Multiple-Byte Write Transfer

Copyright © 2010, Texas Instruments Incorporated

Submit

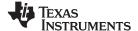

#### Single-Byte Read

As shown in Figure 28, a single-byte data-read transfer begins with the master device transmitting a start condition, followed by the I<sup>2</sup>C device address and the read/write bit. For the data read transfer, both a write followed by a read are actually done. Initially, a write is done to transfer the address byte or bytes of the internal memory address to be read. As a result, the read/write bit becomes a 0. After receiving the TAS5727 address and the read/write bit, TAS5727 responds with an acknowledge bit. In addition, after sending the internal memory address byte or bytes, the master device transmits another start condition followed by the TAS5727 address and the read/write bit again. This time, the read/write bit becomes a 1, indicating a read transfer. After receiving the address and the read/write bit, the TAS5727 again responds with an acknowledge bit. Next, the TAS5727 transmits the data byte from the memory address being read. After receiving the data byte, the master device transmits a not-acknowledge followed by a stop condition to complete the single-byte data-read transfer.

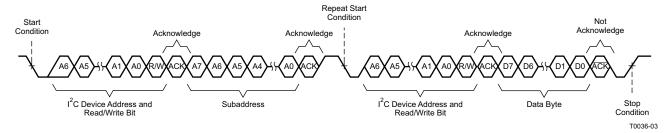

Figure 28. Single-Byte Read Transfer

#### Multiple-Byte Read

A multiple-byte data-read transfer is identical to a single-byte data-read transfer except that multiple data bytes are transmitted by the TAS5727 to the master device as shown in Figure 29. Except for the last data byte, the master device responds with an acknowledge bit after receiving each data byte.

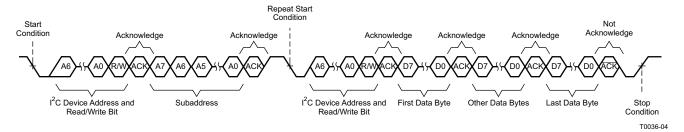

Figure 29. Multiple-Byte Read Transfer

26

#### **Dynamic Range Control (DRC)**

The DRC scheme has two DRC blocks. There is one ganged DRC for the high-band left/right channels and one DRC for the low-band left/right channels.

The DRC input/output diagram is shown in Figure 30.

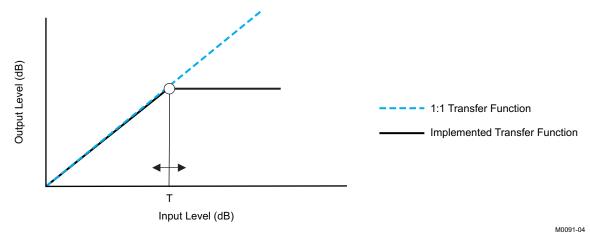

Professional-quality dynamic range compression automatically adjusts volume to flatten volume level.

- Each DRC has adjustable threshold levels.
- Programmable attack and decay time constants
- Transparent compression: compressors can attack fast enough to avoid apparent clipping before engaging, and decay times can be set slow enough to avoid pumping.

Figure 30. Dynamic Range Control

|      | α, ω | Т    | $\alpha_{a},  \omega_{a} /  \alpha_{d},  \omega_{d}$ |
|------|------|------|------------------------------------------------------|
| DRC1 | 0x3C | 0x3B | 0x40                                                 |
| DRC2 | 0x3F | 0x3E | 0x43                                                 |

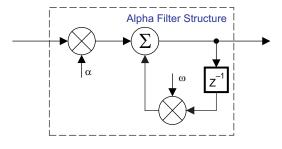

T = 9.23 format, all other DRC coefficients are 3.23 format

Figure 31. DRC Structure

Submit Documentation Feedback

B0265-04

# TEXAS INSTRUMENTS

#### PWM LEVEL METER

The structure in Figure 32 shows the PWM level meter that can be used to study the power profile.

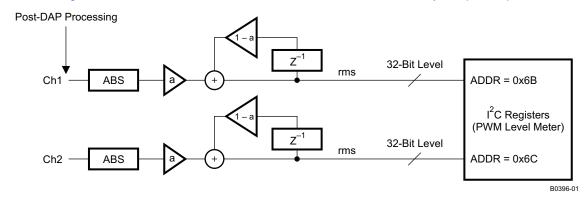

Figure 32. PWM Level Meter Structure

#### 26-Bit 3.23 Number Format

All mixer gain coefficients are 26-bit coefficients using a 3.23 number format. Numbers formatted as 3.23 numbers means that there are 3 bits to the left of the binary point and 23 bits to the right of the binary point. This is shown in Figure 33.

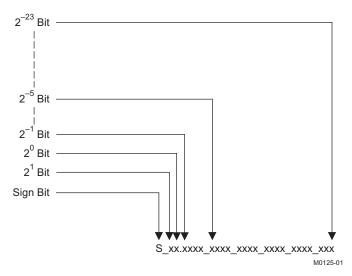

Figure 33. 3.23 Format

The decimal value of a 3.23 format number can be found by following the weighting shown in Figure 33. If the most significant bit is logic 0, the number is a positive number, and the weighting shown yields the correct number. If the most significant bit is a logic 1, then the number is a negative number. In this case every bit must be inverted, a 1 added to the result, and then the weighting shown in Figure 34 applied to obtain the magnitude of the negative number.

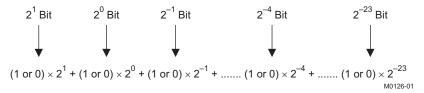

Figure 34. Conversion Weighting Factors—3.23 Format to Floating Point

28

Gain coefficients, entered via the  $I^2C$  bus, must be entered as 32-bit binary numbers. The format of the 32-bit number (4-byte or 8-digit hexadecimal number) is shown in Figure 35.

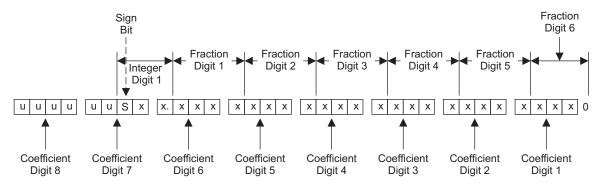

u = unused or don't care bits Digit = hexadecimal digit

M0127-01

Figure 35. Alignment of 3.23 Coefficient in 32-Bit I<sup>2</sup>C Word

**Table 2. Sample Calculation for 3.23 Format** 

| db | Linear            | Decimal           | Hex (3.23 Format)  |
|----|-------------------|-------------------|--------------------|
| 0  | 1                 | 8,388,608         | 80 0000            |
| 5  | 1.77              | 14,917,288        | 00E3 9EA8          |
| -5 | 0.56              | 4,717,260         | 0047 FACC          |
| Х  | $L = 10^{(X/20)}$ | D = 8,388,608 × L | H = dec2hex (D, 8) |

**Table 3. Sample Calculation for 9.17 Format** 

| db | Linear            | Decimal         | Hex (9.17 Format)  |
|----|-------------------|-----------------|--------------------|
| 0  | 1                 | 131,072         | 2 0000             |
| 5  | 1.77              | 231,997         | 3 8A3D             |
| -5 | 0.56              | 73,400          | 1 1EB8             |
| Х  | $L = 10^{(X/20)}$ | D = 131,072 × L | H = dec2hex (D, 8) |

# **Recommended Use Model**

Shutdown

Normal Operation

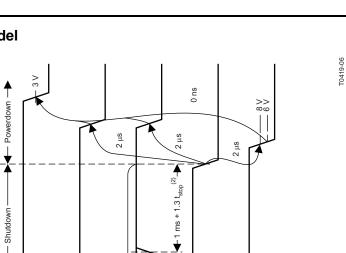

Enter

Volume and Mute Commands

1 ms + 1.3 t<sub>start</sub>

· t<sub>PLL</sub> (1) —

(1)  $f_{\rm PLL}$  has to be greater than 240 ms + 1.3  $f_{\rm start}$ . This constraint only applies to the first time command following AVDD/DVDD power-up. It does not apply to trim commands following subsequent resets. (2)  $f_{\rm start}/f_{\rm stop} = {\rm PWM}$  start/stop time as defined in register 0.71A

100 µs \

RESET

Figure 36. Recommended Command Sequence

o ns

PDN

AVDD/DVDD

Texas Instruments

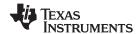

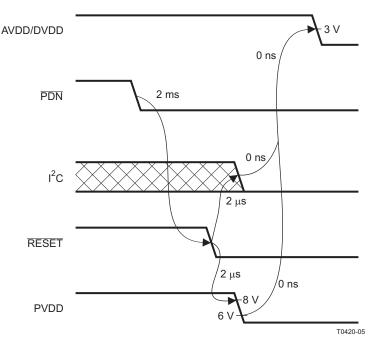

Figure 37. Power-Loss Sequence

#### Initialization Sequence

Use the following sequence to power up and initialize the device:

- Hold all digital inputs low and ramp up AVDD/DVDD to at least 3 V.
- Initialize digital inputs and PVDD supply as follows: 2.
  - Drive RESET = 0, PDN = 1, and other digital inputs to their desired state while ensuring that all are never more than 2.5 V above AVDD/DVDD. Wait at least 100 µs, drive RESET = 1, and wait at least another 13.5 ms.
  - Ramp up PVDD to at least 8 V while ensuring that it remains below 6 V for at least 100 µs after AVDD/DVDD reaches 3 V. Then wait at least another 10 µs.
- Trim oscillator (write 0x00 to register 0x1B) and wait at least 50 ms.
- Configure the DAP via I<sup>2</sup>C (see User's Guide for typical values). 4.
- Configure remaining registers.
- 6. Exit shutdown (sequence defined below).

#### **Normal Operation**

The following are the only events supported during normal operation:

- 1. Writes to master/channel volume registers
- Writes to soft-mute register
- Enter and exit shutdown (sequence defined below)

Note: Event 3 is not supported for 240 ms + 1.3 x t<sub>start</sub> after trim following AVDD/DVDD power-up ramp (where t<sub>start</sub> is specified by register 0x1A).

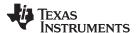

#### **Shutdown Sequence**

#### Enter:

- 1. Write 0x40 to register 0x05.
- 2. Wait at least 1 ms + 1.3  $\times$  t<sub>stop</sub> (where t<sub>stop</sub> is specified by register 0x1A).
- 3. If desired, reconfigure by returning to step 4 of initialization sequence.

#### Exit:

- 1. Write 0x00 to register 0x05 (exit shutdown command may not be serviced for as much as 240 ms after trim following AVDD/DVDD power-up ramp).
- 2. Wait at least 1 ms + 1.3  $\times$  t<sub>start</sub> (where t<sub>start</sub> is specified by register 0x1A).
- 3. Proceed with normal operation.

#### **Power-Down Sequence**

Use the following sequence to power down the device and its supplies:

- 1. If time permits, enter shutdown (sequence defined above); else, in case of sudden power loss, assert PDN = 0 and wait at least 2 ms.
- 2. Assert  $\overline{RESET} = 0$ .
- 3. Drive digital inputs low and ramp down PVDD supply as follows:
  - Drive all digital inputs low after RESET has been low for at least 2 μs.
  - Ramp down PVDD while ensuring that it remains above 8 V until RESET has been low for at least 2 μs.
- 4. Ramp down AVDD/DVDD while ensuring that it remains above 3 V until PVDD is below 6 V and that it is never more than 2.5 V below the digital inputs.

32

# **Table 4. Serial Control Interface Register Summary**

| SUBADDRESS | REGISTER NAME                  | NO. OF<br>BYTES | CONTENTS                                | INITIALIZATION<br>VALUE |
|------------|--------------------------------|-----------------|-----------------------------------------|-------------------------|
|            |                                |                 | A u indicates unused bits.              |                         |
| 0x00       | Clock control register         | 1               | Description shown in subsequent section | 0x6C                    |
| 0x01       | Device ID register             | 1               | Description shown in subsequent section | 0x43                    |
| 0x02       | Error status register          | 1               | Description shown in subsequent section | 0x00                    |
| 0x03       | System control register 1      | 1               | Description shown in subsequent section | 0x80                    |
| 0x04       | Serial data interface register | 1               | Description shown in subsequent section | 0x05                    |
| 0x05       | System control register 2      | 1               | Description shown in subsequent section | 0x40                    |
| 0x06       | Soft mute register             | 1               | Description shown in subsequent section | 0x00                    |
| 0x07       | Master volume                  | 2               | Description shown in subsequent section | 0xFF (mute)             |
| 0x08       | Channel 1 vol                  | 2               | Description shown in subsequent section | 0x30 (0 dB)             |
| 0x09       | Channel 2 vol                  | 2               | Description shown in subsequent section | 0x30 (0 dB)             |
| 0x0A       | Channel 3 vol                  | 2               | Description shown in subsequent section | 0x30 (0 dB)             |
| 0x0B-0x0D  |                                | 1               | Reserved <sup>(1)</sup>                 |                         |
| 0x0E       | Volume configuration register  | 1               | Description shown in subsequent section | 0x90                    |
| 0x0F       |                                | 1               | Reserved <sup>(1)</sup>                 |                         |
| 0x10       | Modulation limit register      | 1               | Description shown in subsequent section | 0x02                    |
| 0x11       | IC delay channel 1             | 1               | Description shown in subsequent section | 0xAC                    |
| 0x12       | IC delay channel 2             | 1               | Description shown in subsequent section | 0x54                    |
| 0x13       | IC delay channel 3             | 1               | Description shown in subsequent section | 0xAC                    |
| 0x14       | IC delay channel 4             | 1               | Description shown in subsequent section | 0x54                    |
| 0x15-0x19  | •                              | 1               | Reserved <sup>(1)</sup>                 |                         |
| 0x1A       | Start/stop period register     | 1               |                                         | 0x0F                    |
| 0x1B       | Oscillator trim register       | 1               |                                         | 0x82                    |
| 0x1C       | BKND_ERR register              | 1               |                                         | 0x02                    |
| 0x1D-0x1F  |                                | 1               | Reserved <sup>(1)</sup>                 |                         |
| 0x20       | Input MUX register             | 4               | Description shown in subsequent section | 0x0001 7772             |
| 0x21       | Ch 4 source select register    | 4               | Description shown in subsequent section | 0x0000 4303             |
| 0x22-0x24  | _                              | 4               | Reserved <sup>(1)</sup>                 |                         |
| 0x25       | PWM MUX register               | 4               | Description shown in subsequent section | 0x0102 1345             |
| 0x26       | ch1_bq[0]                      | 20              | u[31:26], b0[25:0]                      | 0x0080 0000             |
|            |                                |                 | u[31:26], b1[25:0]                      | 0x0000 0000             |
|            |                                |                 | u[31:26], b2[25:0]                      | 0x0000 0000             |
|            |                                |                 | u[31:26], a1[25:0]                      | 0x0000 0000             |
|            |                                |                 | u[31:26], a2[25:0]                      | 0x0000 0000             |
| 0x27       | ch1_bq[1]                      | 20              | u[31:26], b0[25:0]                      | 0x0080 0000             |
|            |                                |                 | u[31:26], b1[25:0]                      | 0x0000 0000             |
|            |                                |                 | u[31:26], b2[25:0]                      | 0x0000 0000             |
|            |                                |                 | u[31:26], a1[25:0]                      | 0x0000 0000             |
|            |                                |                 | u[31:26], a2[25:0]                      | 0x0000 0000             |
| 0x28       | ch1_bq[2]                      | 20              | u[31:26], b0[25:0]                      | 0x0080 0000             |
|            | =                              |                 | u[31:26], b1[25:0]                      | 0x0000 0000             |
|            |                                |                 | u[31:26], b2[25:0]                      | 0x0000 0000             |
|            |                                |                 | u[31:26], a1[25:0]                      | 0x0000 0000             |
|            |                                |                 | u[31:26], a2[25:0]                      | 0x0000 0000             |

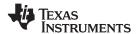

# Table 4. Serial Control Interface Register Summary (continued)

| SUBADDRESS | REGISTER NAME | NO. OF<br>BYTES    | CONTENTS           | INITIALIZATION<br>VALUE |
|------------|---------------|--------------------|--------------------|-------------------------|
| 0x29       | ch1_bq[3]     | 20                 | u[31:26], b0[25:0] | 0x0080 0000             |
|            |               |                    | u[31:26], b1[25:0] | 0x0000 0000             |
|            |               |                    | u[31:26], b2[25:0] | 0x0000 0000             |
|            |               |                    | u[31:26], a1[25:0] | 0x0000 0000             |
|            |               |                    | u[31:26], a2[25:0] | 0x0000 0000             |
| 0x2A       | ch1_bq[4]     | 20                 | u[31:26], b0[25:0] | 0x0080 0000             |
|            |               |                    | u[31:26], b1[25:0] | 0x0000 0000             |
|            |               |                    | u[31:26], b2[25:0] | 0x0000 0000             |
|            |               |                    | u[31:26], a1[25:0] | 0x0000 0000             |
|            |               |                    | u[31:26], a2[25:0] | 0x0000 0000             |
| 0x2B       | ch1_bq[5]     | 20                 | u[31:26], b0[25:0] | 0x0080 0000             |
|            |               |                    | u[31:26], b1[25:0] | 0x0000 0000             |
|            |               |                    | u[31:26], b2[25:0] | 0x0000 0000             |
|            |               |                    | u[31:26], a1[25:0] | 0x0000 0000             |
|            |               |                    | u[31:26], a2[25:0] | 0x0000 0000             |
| 0x2C       | ch1_bq[6]     | 20                 | u[31:26], b0[25:0] | 0x0080 0000             |
|            |               |                    | u[31:26], b1[25:0] | 0x0000 0000             |
|            |               |                    | u[31:26], b2[25:0] | 0x0000 0000             |
|            |               |                    | u[31:26], a1[25:0] | 0x0000 0000             |
|            |               |                    | u[31:26], a2[25:0] | 0x0000 0000             |
| 0x2D       | ch1_bq[7]     | 20                 | u[31:26], b0[25:0] | 0x0080 0000             |
|            |               |                    | u[31:26], b1[25:0] | 0x0000 0000             |
|            |               |                    | u[31:26], b2[25:0] | 0x0000 0000             |
|            |               |                    | u[31:26], a1[25:0] | 0x0000 0000             |
|            |               |                    | u[31:26], a2[25:0] | 0x0000 0000             |
| 0x2E       | ch1_bq[8] 20  | u[31:26], b0[25:0] | 0x0080 0000        |                         |
|            |               |                    | u[31:26], b1[25:0] | 0x0000 0000             |
|            |               |                    | u[31:26], b2[25:0] | 0x0000 0000             |
|            |               |                    | u[31:26], a1[25:0] | 0x0000 0000             |
|            |               |                    | u[31:26], a2[25:0] | 0x0000 0000             |
| 0x2F       | ch1_bq[9] 20  | 20                 | u[31:26], b0[25:0] | 0x0080 0000             |
|            |               |                    | u[31:26], b1[25:0] | 0x0000 0000             |
|            |               |                    | u[31:26], b2[25:0] | 0x0000 0000             |
|            |               |                    | u[31:26], a1[25:0] | 0x0000 0000             |
|            |               |                    | u[31:26], a2[25:0] | 0x0000 0000             |
| 0x30       | ch2_bq[0]     | 20                 | u[31:26], b0[25:0] | 0x0080 0000             |
|            |               |                    | u[31:26], b1[25:0] | 0x0000 0000             |
|            |               |                    | u[31:26], b2[25:0] | 0x0000 0000             |
|            |               |                    | u[31:26], a1[25:0] | 0x0000 0000             |
|            |               |                    | u[31:26], a2[25:0] | 0x0000 0000             |
| 0x31       | ch2_bq[1]     | 20                 | u[31:26], b0[25:0] | 0x0080 0000             |
|            |               |                    | u[31:26], b1[25:0] | 0x0000 0000             |
|            |               |                    | u[31:26], b2[25:0] | 0x0000 0000             |
|            |               |                    | u[31:26], a1[25:0] | 0x0000 0000             |
|            |               |                    | u[31:26], a2[25:0] | 0x0000 0000             |

# Table 4. Serial Control Interface Register Summary (continued)

| SUBADDRESS   | REGISTER NAME               | NO. OF<br>BYTES | CONTENTS                | INITIALIZATION<br>VALUE |
|--------------|-----------------------------|-----------------|-------------------------|-------------------------|
| 0x32         | ch2_bq[2]                   | 20              | u[31:26], b0[25:0]      | 0x0080 0000             |
|              |                             |                 | u[31:26], b1[25:0]      | 0x0000 0000             |
|              |                             |                 | u[31:26], b2[25:0]      | 0x0000 0000             |
|              |                             |                 | u[31:26], a1[25:0]      | 0x0000 0000             |
|              |                             |                 | u[31:26], a2[25:0]      | 0x0000 0000             |
| 0x33         | ch2_bq[3]                   | 20              | u[31:26], b0[25:0]      | 0x0080 0000             |
|              |                             |                 | u[31:26], b1[25:0]      | 0x0000 0000             |
|              |                             |                 | u[31:26], b2[25:0]      | 0x0000 0000             |
|              |                             |                 | u[31:26], a1[25:0]      | 0x0000 0000             |
|              |                             |                 | u[31:26], a2[25:0]      | 0x0000 0000             |
| 0x34         | ch2_bq[4]                   | 20              | u[31:26], b0[25:0]      | 0x0080 0000             |
|              |                             |                 | u[31:26], b1[25:0]      | 0x0000 0000             |
|              |                             |                 | u[31:26], b2[25:0]      | 0x0000 0000             |
|              |                             |                 | u[31:26], a1[25:0]      | 0x0000 0000             |
|              |                             |                 | u[31:26], a2[25:0]      | 0x0000 0000             |
| 0x35         | ch2_bq[5]                   | 20              | u[31:26], b0[25:0]      | 0x0080 0000             |
|              |                             |                 | u[31:26], b1[25:0]      | 0x0000 0000             |
|              |                             |                 | u[31:26], b2[25:0]      | 0x0000 0000             |
|              |                             |                 | u[31:26], a1[25:0]      | 0x0000 0000             |
|              |                             |                 | u[31:26], a2[25:0]      | 0x0000 0000             |
| 0x36         | ch2_bq[6]                   | 20              | u[31:26], b0[25:0]      | 0x0080 0000             |
|              |                             |                 | u[31:26], b1[25:0]      | 0x0000 0000             |
|              |                             |                 | u[31:26], b2[25:0]      | 0x0000 0000             |
|              |                             |                 | u[31:26], a1[25:0]      | 0x0000 0000             |
|              |                             |                 | u[31:26], a2[25:0]      | 0x0000 0000             |
| 0x37         | ch2_bq[7]                   | 20              | u[31:26], b0[25:0]      | 0x0080 0000             |
|              | Sin_54[1]                   |                 | u[31:26], b1[25:0]      | 0x0000 0000             |
|              |                             |                 | u[31:26], b2[25:0]      | 0x0000 0000             |
|              |                             |                 | u[31:26], a1[25:0]      | 0x0000 0000             |
|              |                             |                 | u[31:26], a2[25:0]      | 0x0000 0000             |
| 0x38         | ch2_bq[8]                   | 20              | u[31:26], b0[25:0]      | 0x0080 0000             |
|              |                             |                 | u[31:26], b1[25:0]      | 0x0000 0000             |
|              |                             |                 | u[31:26], b2[25:0]      | 0x0000 0000             |
|              |                             |                 | u[31:26], a1[25:0]      | 0x0000 0000             |
|              |                             |                 | u[31:26], a2[25:0]      | 0x0000 0000             |
| 0x39         | ch2_bq[9]                   | 20              | u[31:26], b0[25:0]      | 0x0080 0000             |
| CAGO         |                             |                 | u[31:26], b1[25:0]      | 0x0000 0000             |
|              |                             |                 | u[31:26], b2[25:0]      | 0x0000 0000             |
|              |                             |                 | u[31:26], b2[25:0]      | 0x0000 0000             |
|              |                             |                 | u[31:26], a2[25:0]      | 0x0000 0000             |
| 0x3A         |                             | 4               | Reserved <sup>(2)</sup> | 0,0000 0000             |
| 0x3A<br>0x3B | DRC1 softening filter alpha | 8               | u[31:26], ae[25:0]      | 0x0008 0000             |
| UX3D         |                             | °               |                         |                         |
| 0~20         | DRC1 softening filter omega | 0               | u[31:26], oe[25:0]      | 0x0078 0000             |
| 0x3C         | DRC1 attack rate            | 8               |                         | 0x0000 0100             |
|              | DRC1 release rate           |                 |                         | 0xFFFF FF00             |

<sup>(2)</sup> Reserved registers should not be accessed.

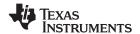

# Table 4. Serial Control Interface Register Summary (continued)

| SUBADDRESS | REGISTER NAME               | NO. OF<br>BYTES | CONTENTS                                | INITIALIZATION<br>VALUE |
|------------|-----------------------------|-----------------|-----------------------------------------|-------------------------|
| 0x3D       |                             | 8               | Reserved <sup>(3)</sup>                 |                         |
| 0x3E       | DRC2 softening filter alpha | 8               | u[31:26], ae[25:0]                      | 0x0008 0000             |
|            | DRC2 softening filter omega |                 | u[31:26], oe[25:0]                      | 0xFFF8 0000             |
| 0x3F       | DRC2 attack rate            | 8               | u[31:26], at[25:0]                      | 0x0008 0000             |
|            | DRC2 release rate           |                 | u[31:26], rt[25:0]                      | 0xFFF8 0000             |
| 0x40       | DRC1 attack threshold       | 4               | T1[31:0] (9.23 format)                  | 0x0800 0000             |
| 0x41-0x42  |                             | 4               | Reserved <sup>(3)</sup>                 |                         |
| 0x43       | DRC2 attack threshold       | 4               | T2[31:0] (9.23 format)                  | 0x0074 0000             |
| 0x44-0x45  |                             | 4               | Reserved <sup>(3)</sup>                 |                         |
| 0x46       | DRC control                 | 4               | Description shown in subsequent section | 0x0000 0000             |
| 0x47-0x4E  |                             | 4               | Reserved <sup>(3)</sup>                 |                         |
| 0x4F       | PWM switching rate control  | 4               | u[31:4], src[3:0]                       | 0x0000 0006             |
| 0x50       | Bank switch control         | 4               | Description shown in subsequent section | 0x0F70 8000             |
| 0x51       | Ch 1 output mixer           | 8               | Ch 1 output mix1[1]                     | 0x0080 0000             |
|            |                             |                 | Ch 1 output mix1[0]                     | 0x0000 0000             |
| 0x52       | Ch 2 output mixer           | 8               | Ch 2 output mix2[1]                     | 0x0080 0000             |
|            |                             |                 | Ch 2 output mix2[0]                     | 0x0000 0000             |
| 0x53       |                             | 16              | Reserved <sup>(3)</sup>                 |                         |
| 0x54       |                             | 16              | Reserved <sup>(3)</sup>                 |                         |
| 0x56       | Output post-scale           | 4               | u[31:26], post[25:0]                    | 0x0080 0000             |
| 0x57       | Output pre-scale            | 4               | u[31:26], pre[25:0] (9.17 format)       | 0x0002 0000             |
| 0x58       | ch1_bq[10]                  | 20              | u[31:26], b0[25:0]                      | 0x0080 0000             |
|            |                             |                 | u[31:26], b1[25:0]                      | 0x0000 0000             |
|            |                             |                 | u[31:26], b2[25:0]                      | 0x0000 0000             |
|            |                             |                 | u[31:26], a1[25:0]                      | 0x0000 0000             |
|            |                             |                 | u[31:26], a2[25:0]                      | 0x0000 0000             |
| 0x59       | ch1_bq[11]                  | 20              | u[31:26], b0[25:0]                      | 0x0080 0000             |
|            |                             |                 | u[31:26], b1[25:0]                      | 0x0000 0000             |
|            |                             |                 | u[31:26], b2[25:0]                      | 0x0000 0000             |
|            |                             |                 | u[31:26], a1[25:0]                      | 0x0000 0000             |
|            |                             |                 | u[31:26], a2[25:0]                      | 0x0000 0000             |
| 0x5A       | ch4_bq[0]                   | 20              | u[31:26], b0[25:0]                      | 0x0080 0000             |
|            |                             |                 | u[31:26], b1[25:0]                      | 0x0000 0000             |
|            |                             |                 | u[31:26], b2[25:0]                      | 0x0000 0000             |
|            |                             |                 | u[31:26], a1[25:0]                      | 0x0000 0000             |
|            |                             |                 | u[31:26], a2[25:0]                      | 0x0000 0000             |
| 0x5B       | ch4_bq[1]                   | 20              | u[31:26], b0[25:0]                      | 0x0080 0000             |
|            |                             |                 | u[31:26], b1[25:0]                      | 0x0000 0000             |
|            |                             |                 | u[31:26], b2[25:0]                      | 0x0000 0000             |
|            |                             |                 | u[31:26], a1[25:0]                      | 0x0000 0000             |
|            |                             |                 | u[31:26], a2[25:0]                      | 0x0000 0000             |

<sup>(3)</sup> Reserved registers should not be accessed.

### Table 4. Serial Control Interface Register Summary (continued)

| SUBADDRESS | REGISTER NAME                 | NO. OF<br>BYTES | CONTENTS                                                | INITIALIZATION<br>VALUE |
|------------|-------------------------------|-----------------|---------------------------------------------------------|-------------------------|
| 0x5C       | ch2_bq[10]                    | 20              | u[31:26], b0[25:0]                                      | 0x0080 0000             |
|            |                               |                 | u[31:26], b1[25:0]                                      | 0x0000 0000             |
|            |                               |                 | u[31:26], b2[25:0]                                      | 0x0000 0000             |
|            |                               |                 | u[31:26], a1[25:0]                                      | 0x0000 0000             |
|            |                               |                 | u[31:26], a2[25:0]                                      | 0x0000 0000             |
| 0x5D       | ch2_bq[11]                    | 20              | u[31:26], b0[25:0]                                      | 0x0080 0000             |
|            |                               |                 | u[31:26], b1[25:0]                                      | 0x0000 0000             |
|            |                               |                 | u[31:26], b2[25:0]                                      | 0x0000 0000             |
|            |                               |                 | u[31:26], a1[25:0]                                      | 0x0000 0000             |
|            |                               |                 | u[31:26], a2[25:0]                                      | 0x0000 0000             |
| 0x5E       | ch3_bq[0]                     | 20              | u[31:26], b0[25:0]                                      | 0x0080 0000             |
|            |                               |                 | u[31:26], b1[25:0]                                      | 0x0000 0000             |
|            |                               |                 | u[31:26], b2[25:0]                                      | 0x0000 0000             |
|            |                               |                 | u[31:26], a1[25:0]                                      | 0x0000 0000             |
|            |                               |                 | u[31:26], a2[25:0]                                      | 0x0000 0000             |
| 0x5F       | ch3_bq[1]                     | 20              | u[31:26], b0[25:0]                                      | 0x0080 0000             |
|            |                               |                 | u[31:26], b1[25:0]                                      | 0x0000 0000             |
|            |                               |                 | u[31:26], b2[25:0]                                      | 0x0000 0000             |
|            |                               |                 | u[31:26], a1[25:0]                                      | 0x0000 0000             |
|            |                               |                 | u[31:26], a2[25:0]                                      | 0x0000 0000             |
| 0x60-0x61  |                               | 4               | Reserved <sup>(4)</sup>                                 |                         |
| 0x62       | IDF post scale                | 4               |                                                         | 0x0000 0080             |
| 0x63-0x6A  |                               |                 | Reserved <sup>(4)</sup>                                 |                         |
| 0x6B       | Left channel PWM level meter  | 4               | Data[31:0]                                              | 0x0000 0000             |
| 0x6C       | Right channel PWM level meter | 4               | Data[31:0]                                              | 0x0000 0000             |
| 0x6D-0x6F  |                               |                 | Reserved <sup>(4)</sup>                                 |                         |
| 0x70       | ch1 inline mixer              | 4               | u[31:26], in_mix1[25:0]                                 | 0x0080 0000             |
| 0x71       | inline_DRC_en_mixer_ch1       | 4               | u[31:26], in_mixdrc_1[25:0]                             | 0x0000 0000             |
| 0x72       | ch1 right_channel mixer       | 4               | u[31:26], right_mix1[25:0]                              | 0x0000 0000             |
| 0x73       | ch1 left_channel_mixer        | 4               | u[31:26], left_mix_1[25:0]                              | 0x0080 0000             |
| 0x74       | ch2 inline mixer              | 4               | u[31:26], in_mix2[25:0]                                 | 0x0080 0000             |
| 0x75       | inline_DRC_en_mixer_ch2       | 4               | u[31:26], in_mixdrc_2[25:0]                             | 0x0000 0000             |
| 0x76       | ch2 left_chanel mixer         | 4               | u[31:26], left_mix1[25:0]                               | 0x0000 0000             |
| 0x77       | ch2 right_channel_mixer       | 4               | u[31:26], right_mix_1[25:0]                             | 0x0080 0000             |
| 0x78-0xF7  |                               |                 | Reserved <sup>(4)</sup>                                 |                         |
| 0xF8       | Update dev address key        | 4               | Dev Id Update Key[31:0] (Key = 0xF9A5A5A5)              | 0x0000 0000             |
| 0xF9       | Update dev address reg        | 4               | u[31:8],New Dev Id[7:0] (New Dev Id = 0x38 for TAS5727) | 0x0000 0036             |
| 0xFA-0xFF  |                               | 4               | Reserved <sup>(4)</sup>                                 |                         |

<sup>(4)</sup> Reserved registers should not be accessed.

All DAP coefficients are 3.23 format unless specified otherwise.

Registers 0x3B through 0x46 should be altered only during the initialization phase.

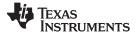

### **CLOCK CONTROL REGISTER (0x00)**

The clocks and data rates are automatically determined by the TAS5727. The clock control register contains the autodetected clock status. Bits D7–D5 reflect the sample rate. Bits D4–D2 reflect the MCLK frequency.

### Table 5. Clock Control Register (0x00)

| D7 | D6 | D5 | D4 | D3 | D2 | D1 | D0 | FUNCTION                                                |  |  |  |
|----|----|----|----|----|----|----|----|---------------------------------------------------------|--|--|--|
| 0  | 0  | 0  | -  | -  | -  | -  | -  | f <sub>S</sub> = 32-kHz sample rate                     |  |  |  |
| 0  | 0  | 1  | ı  | ı  | ı  | _  | -  | Reserved                                                |  |  |  |
| 0  | 1  | 0  | 1  | 1  | -  | _  | -  | Reserved                                                |  |  |  |
| 0  | 1  | 1  | ı  | ı  | -  | _  | _  | f <sub>S</sub> = 44.1/48-kHz sample rate <sup>(1)</sup> |  |  |  |
| 1  | 0  | 0  | ı  | ı  | -  | _  | _  | f <sub>S</sub> = 16-kHz sample rate                     |  |  |  |
| 1  | 0  | 1  | ı  | ı  | -  | _  | _  | $f_S = 22.05/24$ -kHz sample rate                       |  |  |  |
| 1  | 1  | 0  | 1  | 1  | 1  | _  | _  | f <sub>S</sub> = 8-kHz sample rate                      |  |  |  |
| 1  | 1  | 1  | 1  | 1  | -  | _  | -  | $f_S = 11.025/12$ -kHz sample rate                      |  |  |  |
| -  | ı  | -  | 0  | 0  | 0  | _  | _  | MCLK frequency = $64 \times f_S^{(2)}$                  |  |  |  |
| -  | ı  | -  | 0  | 0  | 1  | _  | _  | MCLK frequency = 128 x f <sub>S</sub> <sup>(2)</sup>    |  |  |  |
| -  | ı  | -  | 0  | 1  | 0  | _  | _  | MCLK frequency = $192 \times f_S^{(3)}$                 |  |  |  |
| _  | ı  | -  | 0  | 1  | 1  | _  | _  | MCLK frequency = 256 × fs $^{(1)(4)}$                   |  |  |  |
| -  | -  | -  | 1  | 0  | 0  | _  | _  | MCLK frequency = 384 × f <sub>S</sub>                   |  |  |  |
| -  | ı  | -  | 1  | 0  | 1  | _  | _  | MCLK frequency = 512 x f <sub>S</sub>                   |  |  |  |
| _  | 1  | _  | 1  | 1  | 0  | _  | -  | Reserved                                                |  |  |  |
| _  | ı  | _  | 1  | 1  | 1  | _  | -  | Reserved                                                |  |  |  |
| _  |    | _  |    | _  |    | 0  | -  | Reserved <sup>(1)</sup>                                 |  |  |  |
| _  | _  | _  | _  | -  | _  | _  | 0  | Reserved <sup>(1)</sup>                                 |  |  |  |

- (1) Default values are in bold.
- (2) Only available for 44.1-kHz and 48-kHz rates
- (3) Rate only available for 32/44.1/48-KHz sample rates
- (4) Not available at 8 kHz

### **DEVICE ID REGISTER (0x01)**

The device ID register contains the ID code for the firmware revision.

#### Table 6. General Status Register (0x01)

| D7 | D6 | D5 | D4 | D3 | D2 | D1 | D0 | FUNCTION                           |
|----|----|----|----|----|----|----|----|------------------------------------|
| 0  | 0  | 0  | 0  | 0  | 0  | 0  | 0  | Identification code <sup>(1)</sup> |

(1) Default values are in **bold**.

### **ERROR STATUS REGISTER (0x02)**

The error bits are sticky and are not cleared by the hardware. This means that the software must clear the register (write zeroes) and then read them to determine if they are persistent errors.

#### Error definitions:

- MCLK error: MCLK frequency is changing. The number of MCLKs per LRCLK is changing.
- SCLK error: The number of SCLKs per LRCLK is changing.
- LRCLK error: LRCLK frequency is changing.
- Frame slip: LRCLK phase is drifting with respect to internal frame sync.

Table 7. Error Status Register (0x02)

| D7 | D6 | D5 | D4 | D3 | D2 | D1 | D0 | FUNCTION                                                         |  |  |  |
|----|----|----|----|----|----|----|----|------------------------------------------------------------------|--|--|--|
| 1  | -  | -  | _  | -  | -  | _  | _  | MCLK error                                                       |  |  |  |
| _  | 1  | -  | _  | -  | -  | _  | _  | PLL autolock error                                               |  |  |  |
| -  | -  | 1  | -  | -  | _  | _  | _  | SCLK error                                                       |  |  |  |
| _  | -  | -  | 1  | -  | -  | -  | -  | LRCLK error                                                      |  |  |  |
| -  | -  | 1  | -  | 1  | 1  | _  | _  | Frame slip                                                       |  |  |  |
| -  | -  | 1  | -  | 1  | 1  | _  | _  | Clip indicator                                                   |  |  |  |
| -  | -  | 1  | -  | 1  | 1  | 1  | _  | Overcurrent, overtemperature, overvoltage, or undervoltage error |  |  |  |
| 0  | 0  | 0  | 0  | 0  | 0  | 0  | 0  | Reserved                                                         |  |  |  |
| 0  | 0  | 0  | 0  | 0  | 0  | 0  | 0  | No errors <sup>(1)</sup>                                         |  |  |  |

<sup>(1)</sup> Default values are in bold.

### **SYSTEM CONTROL REGISTER 1 (0x03)**

System control register 1 has several functions:

Bit D7: If 0, the dc-blocking filter for each channel is disabled.

If 1, the dc-blocking filter (-3 dB cutoff <1 Hz) for each channel is enabled.

Bit D5: If 0, use soft unmute on recovery from a clock error. This is a slow recovery. Unmute takes the

same time as the volume ramp defined in register 0x0E.

If 1, use hard unmute on recovery from clock error. This is a fast recovery, a single-step volume

ramp.

Bits D1-D0: Select de-emphasis

Table 8. System Control Register 1 (0x03)

| D7 | D6 | D5 | D4 | D3 | D2 | D1 | D0 | FUNCTION                                                |  |  |  |  |
|----|----|----|----|----|----|----|----|---------------------------------------------------------|--|--|--|--|
| 0  | -  | -  | _  | -  | _  | _  | _  | PWM high-pass (dc blocking) disabled                    |  |  |  |  |
| 1  | -  | -  | _  | -  | _  | _  | -  | PWM high-pass (dc blocking) enabled <sup>(1)</sup>      |  |  |  |  |
| -  | 0  | -  | -  | -  | _  | _  | _  | Reserved <sup>(1)</sup>                                 |  |  |  |  |
| _  | -  | 0  | _  | -  | -  | -  | -  | Soft unmute on recovery from clock error <sup>(1)</sup> |  |  |  |  |
| -  | 1  | 1  | -  | 1  | 1  | _  | _  | Hard unmute on recovery from clock error                |  |  |  |  |
| -  | 1  | -  | 1  | 1  | 1  | _  | _  | Reserved <sup>(1)</sup>                                 |  |  |  |  |
| -  | 1  | -  | -  | 0  | 1  | _  | _  | Reserved <sup>(1)</sup>                                 |  |  |  |  |
| -  | -  | -  | -  | -  | 0  | _  | _  | Reserved <sup>(1)</sup>                                 |  |  |  |  |
| -  | -  | -  | -  | -  | _  | 0  | 0  | No de-emphasis <sup>(1)</sup>                           |  |  |  |  |
| _  | -  | -  | _  | -  | _  | 0  | 1  | De-emphasis for f <sub>S</sub> = 32 kHz                 |  |  |  |  |
| -  | _  | -  | _  | _  | _  | 1  | 0  | De-emphasis for f <sub>S</sub> = 44.1 kHz               |  |  |  |  |
| _  | ı  | _  | _  | ı  | ı  | 1  | 1  | De-emphasis for f <sub>S</sub> = 48 kHz                 |  |  |  |  |

<sup>(1)</sup> Default values are in bold.

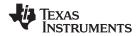

### **SERIAL DATA INTERFACE REGISTER (0x04)**

As shown in Table 9, the TAS5727 supports nine serial data modes. The default is 24-bit, I<sup>2</sup>S mode.

Table 9. Serial Data Interface Control Register (0x04) Format

| RECEIVE SERIAL DATA INTERFACE FORMAT | WORD<br>LENGTH | D7-D4 | D3 | D2 | D1 | D0 |
|--------------------------------------|----------------|-------|----|----|----|----|
| Right-justified                      | 16             | 0000  | 0  | 0  | 0  | 0  |
| Right-justified                      | 20             | 0000  | 0  | 0  | 0  | 1  |
| Right-justified                      | 24             | 0000  | 0  | 0  | 1  | 0  |
| I <sup>2</sup> S                     | 16             | 000   | 0  | 0  | 1  | 1  |
| I <sup>2</sup> S                     | 20             | 0000  | 0  | 1  | 0  | 0  |
| I <sup>2</sup> S <sup>(1)</sup>      | 24             | 0000  | 0  | 1  | 0  | 1  |
| Left-justified                       | 16             | 0000  | 0  | 1  | 1  | 0  |
| Left-justified                       | 20             | 0000  | 0  | 1  | 1  | 1  |
| Left-justified                       | 24             | 0000  | 1  | 0  | 0  | 0  |
| Reserved                             |                | 0000  | 1  | 0  | 0  | 1  |
| Reserved                             |                | 0000  | 1  | 0  | 1  | 0  |
| Reserved                             |                | 0000  | 1  | 0  | 1  | 1  |
| Reserved                             |                | 0000  | 1  | 1  | 0  | 0  |
| Reserved                             |                | 0000  | 1  | 1  | 0  | 1  |
| Reserved                             |                | 0000  | 1  | 1  | 1  | 0  |
| Reserved                             |                | 0000  | 1  | 1  | 1  | 1  |

<sup>(1)</sup> Default values are in bold.

### **SYSTEM CONTROL REGISTER 2 (0x05)**

When bit D6 is set low, the system exits all-channel shutdown and starts playing audio; otherwise, the outputs are shut down (hard mute).

Table 10. System Control Register 2 (0x05)

| D7 | D6 | D5 | D4 | D3 | D2 | D1 | D0 | FUNCTION                                                                    |  |  |  |  |  |
|----|----|----|----|----|----|----|----|-----------------------------------------------------------------------------|--|--|--|--|--|
| 0  | _  | _  | _  | _  | _  | -  | _  | Mid-Z ramp disabled <sup>(1)</sup>                                          |  |  |  |  |  |
| 1  | -  | -  | ı  | -  | -  | ı  | -  | Mid-Z ramp enabled                                                          |  |  |  |  |  |
| _  | 0  | _  | _  | -  | -  | -  | -  | Exit all-channel shutdown (normal operation)                                |  |  |  |  |  |
| _  | 1  | 1  | 1  | 1  | -  | 1  | -  | inter all-channel shutdown (hard mute) <sup>(1)</sup>                       |  |  |  |  |  |
| -  | _  | 0  | 0  | 1  | -  | ı  | -  | Reserved <sup>(1)</sup>                                                     |  |  |  |  |  |
|    |    |    |    | 0  | _  | ı  | -  | Ternary modulation disabled <sup>(1)</sup>                                  |  |  |  |  |  |
| _  | _  | _  | ı  | 1  | -  | ı  | -  | Ternary modulation enabled                                                  |  |  |  |  |  |
| _  | _  | _  | _  | -  | 0  | -  | -  | Reserved <sup>(1)</sup>                                                     |  |  |  |  |  |
| -  | _  | 1  | 1  | 1  | -  | 0  | -  | A_SEL_FAULT configured as input                                             |  |  |  |  |  |
| _  | -  | -  | ı  | -  | -  | 1  | -  | A_SEL_FAULT configured configured as output to function as A_SEL_FAULT pin. |  |  |  |  |  |
| _  | _  | _  | _  | _  | _  | _  | 0  | Reserved <sup>(1)</sup>                                                     |  |  |  |  |  |

<sup>(1)</sup> Default values are in bold.

Ternary modulation is disabled by default. To enable ternary modulation, the following writes are required before bringing the system out of shutdown:

- 1. Set bit D3 of register 0x05 to 1.
- 2. Write the following ICD settings:
  - (a) 0x11 = 80
  - (b) 0x12 = 7C
  - (c) 0x13 = 80
  - (d) 0x24 = 7C
- 3. Set the input mux register as follows:
  - (a) 0x20 = 00897772

#### **SOFT MUTE REGISTER (0x06)**

Writing a 1 to any of the following bits sets the output of the respective channel to 50% duty cycle (soft mute).

Table 11. Soft Mute Register (0x06)

| D7 | D6 | D5 | D4 | D3 | D2 | D1 | D0 | FUNCTION                             |
|----|----|----|----|----|----|----|----|--------------------------------------|
| 0  | 0  | 0  | 0  | 0  | ı  | -  | ı  | Reserved <sup>(1)</sup>              |
| -  | -  | _  | -  | _  | 1  | -  | ı  | Soft mute channel 3                  |
| -  | -  | _  | -  | _  | 0  | _  | 1  | Soft unmute channel 3 <sup>(1)</sup> |
| _  | -  | _  | -  | _  | 1  | 1  | 1  | Soft mute channel 2                  |
| _  | _  | _  | -  | _  | ı  | 0  | -  | Soft unmute channel 2 <sup>(1)</sup> |
| -  | -  | _  | -  | _  | ı  | -  | 1  | Soft mute channel 1                  |
| _  | _  | _  | -  | -  | ı  | _  | 0  | Soft unmute channel 1 <sup>(1)</sup> |

(1) Default values are in bold.

SLOS670 – NOVEMBER 2010 www.ti.com

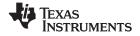

# VOLUME REGISTERS (0x07, 0x08, 0x09)

Step size is 0.125 dB and volume registers are 2 bytes.

 $\begin{array}{lll} \text{Master volume} & & -0x07 \text{ (default is mute)} \\ \text{Channel-1 volume} & & -0x08 \text{ (default is 0 dB)} \\ \text{Channel-2 volume} & & -0x09 \text{ (default is 0 dB)} \\ \end{array}$ 

#### **Table 12. Master Volume Table**

| Value  | Lovel  | Value  | Lovel  | Value  | Lovel  | Value  | Lovel | Value  | Lovel  | Value  | Lovel  |
|--------|--------|--------|--------|--------|--------|--------|-------|--------|--------|--------|--------|
| Value  | Level  | Value  | Level  | Value  | Level  | Value  | Level | Value  | Level  | Value  | Level  |
| 0x0000 | 24.000 | 0x0027 | 19.250 | 0x004E | 14.250 | 0x0075 | 9.375 | 0x009C | 4.500  | 0x00C3 | -0.375 |
| 0x0001 | 23.875 | 0x0028 | 19.000 | 0x004F | 14.125 | 0x0076 | 9.250 | 0x009D | 4.375  | 0x00C4 | -0.500 |
| 0x0002 | 23.750 | 0x0029 | 18.875 | 0x0050 | 14.000 | 0x0077 | 9.125 | 0x009E | 4.250  | 0x00C5 | -0.625 |
| 0x0003 | 23.625 | 0x002A | 18.750 | 0x0051 | 13.875 | 0x0078 | 9.000 | 0x009F | 4.125  | 0x00C6 | -0.750 |
| 0x0004 | 23.500 | 0x002B | 18.625 | 0x0052 | 13.750 | 0x0079 | 8.875 | 0x00A0 | 4.000  | 0x00C7 | -0.875 |
| 0x0005 | 23.375 | 0x002C | 18.500 | 0x0053 | 13.625 | 0x007A | 8.750 | 0x00A1 | 3.875  | 0x00C8 | -1.000 |
| 0x0006 | 23.250 | 0x002D | 18.375 | 0x0054 | 13.500 | 0x007B | 8.625 | 0x00A2 | 3.750  | 0x00C9 | -1.125 |
| 0x0007 | 23.125 | 0x002E | 18.250 | 0x0055 | 13.375 | 0x007C | 8.500 | 0x00A3 | 3.625  | 0x00CA | -1.250 |
| 0x0008 | 23.000 | 0x002F | 18.125 | 0x0056 | 13.250 | 0x007D | 8.375 | 0x00A4 | 3.500  | 0x00CB | -1.375 |
| 0x0009 | 22.875 | 0x0030 | 18.000 | 0x0057 | 13.125 | 0x007E | 8.250 | 0x00A5 | 3.375  | 0x00CC | -1.500 |
| 0x000A | 22.750 | 0x0031 | 17.875 | 0x0058 | 13.000 | 0x007F | 8.125 | 0x00A6 | 3.250  | 0x00CD | -1.625 |
| 0x000B | 22.625 | 0x0032 | 17.750 | 0x0059 | 12.875 | 0x0080 | 8.000 | 0x00A7 | 3.125  | 0x00CE | -1.750 |
| 0x000C | 22.500 | 0x0033 | 17.625 | 0x005A | 12.750 | 0x0081 | 7.875 | 0x00A8 | 3.000  | 0x00CF | -1.875 |
| 0x000D | 22.375 | 0x0034 | 17.500 | 0x005B | 12.625 | 0x0082 | 7.750 | 0x00A9 | 2.875  | 0x00D0 | -2.000 |
| 0x000E | 22.250 | 0x0035 | 17.375 | 0x005C | 12.500 | 0x0083 | 7.625 | 0x00AA | 2.750  | 0x00D1 | -2.125 |
| 0x000F | 22.125 | 0x0036 | 17.250 | 0x005D | 12.375 | 0x0084 | 7.500 | 0x00AB | 2.625  | 0x00D2 | -2.250 |
| 0x0010 | 22.000 | 0x0037 | 17.125 | 0x005E | 12.250 | 0x0085 | 7.375 | 0x00AC | 2.500  | 0x00D3 | -2.375 |
| 0x0011 | 21.875 | 0x0038 | 17.000 | 0x005F | 12.125 | 0x0086 | 7.250 | 0x00AD | 2.375  | 0x00D4 | -2.500 |
| 0x0012 | 21.750 | 0x0039 | 16.875 | 0x0060 | 12.000 | 0x0087 | 7.125 | 0x00AE | 2.250  | 0x00D5 | -2.625 |
| 0x0013 | 21.625 | 0x003A | 16.750 | 0x0061 | 11.875 | 0x0088 | 7.000 | 0x00AF | 2.125  | 0x00D6 | -2.750 |
| 0x0014 | 21.500 | 0x003B | 16.625 | 0x0062 | 11.750 | 0x0089 | 6.875 | 0x00B0 | 2.000  | 0x00D7 | -2.875 |
| 0x0015 | 21.375 | 0x003C | 16.500 | 0x0063 | 11.625 | 0x008A | 6.750 | 0x00B1 | 1.875  | 0x00D8 | -3.000 |
| 0x0016 | 21.250 | 0x003D | 16.375 | 0x0064 | 11.500 | 0x008B | 6.625 | 0x00B2 | 1.750  | 0x00D9 | -3.125 |
| 0x0017 | 21.125 | 0x003E | 16.250 | 0x0065 | 11.375 | 0x008C | 6.500 | 0x00B3 | 1.625  | 0x00DA | -3.250 |
| 0x0018 | 21.000 | 0x003F | 16.125 | 0x0066 | 11.250 | 0x008D | 6.375 | 0x00B4 | 1.500  | 0x00DB | -3.375 |
| 0x0019 | 20.875 | 0x0040 | 16.000 | 0x0067 | 11.125 | 0x008E | 6.250 | 0x00B5 | 1.375  | 0x00DC | -3.500 |
| 0x001A | 20.750 | 0x0041 | 15.875 | 0x0068 | 11.000 | 0x008F | 6.125 | 0x00B6 | 1.250  | 0x00DD | -3.625 |
| 0x001B | 20.625 | 0x0042 | 15.750 | 0x0069 | 10.875 | 0x0090 | 6.000 | 0x00B7 | 1.125  | 0x00DE | -3.750 |
| 0x001C | 20.500 | 0x0043 | 15.625 | 0x006A | 10.750 | 0x0091 | 5.875 | 0x00B8 | 1.000  | 0x00DF | -3.875 |
| 0x001D | 20.375 | 0x0044 | 15.500 | 0x006B | 10.625 | 0x0092 | 5.750 | 0x00B9 | 0.875  | 0x00E0 | -4.000 |
| 0x001E | 20.250 | 0x0045 | 15.375 | 0x006C | 10.500 | 0x0093 | 5.625 | 0x00BA | 0.750  | 0x00E1 | -4.125 |
| 0x001F | 20.125 | 0x0046 | 15.250 | 0x006D | 10.375 | 0x0094 | 5.500 | 0x00BB | 0.625  | 0x00E2 | -4.250 |
| 0x0020 | 20.000 | 0x0047 | 15.125 | 0x006E | 10.250 | 0x0095 | 5.375 | 0x00BC | 0.500  | 0x00E3 | -4.375 |
| 0x0021 | 19.875 | 0x0048 | 15.000 | 0x006F | 10.125 | 0x0096 | 5.250 | 0x00BD | 0.375  | 0x00E4 | -4.500 |
| 0x0022 | 19.750 | 0x0049 | 14.875 | 0x0070 | 10.000 | 0x0097 | 5.125 | 0x00BE | 0.250  | 0x00E5 | -4.625 |
| 0x0023 | 19.625 | 0x004A | 14.750 | 0x0071 | 9.875  | 0x0098 | 5.000 | 0x00BF | 0.125  | 0x00E6 | -4.750 |
| 0x0024 | 19.500 | 0x004B | 14.625 | 0x0072 | 9.750  | 0x0099 | 4.875 | 0x00C0 | 0.000  | 0x00E7 | -4.875 |
| 0x0025 | 19.375 | 0x004C | 14.500 | 0x0073 | 9.625  | 0x009A | 4.750 | 0x00C1 | -0.125 | 0x00E8 | -5.000 |
| 0x0026 | 19.125 | 0x004D | 14.375 | 0x0074 | 9.500  | 0x009B | 4.625 | 0x00C2 | -0.250 | 0x00E9 | -5.125 |
| 070020 | 10.120 | 070040 | 14.070 | 0,0074 | 0.000  | OVOCOD | 7.020 | 0.0002 | 0.200  | UNUULU | 0.120  |

Submit Documentation Feedback

### Table 12. Master Volume Table (continued)

| Value  | Level   | Value  | Level   | Value  | Level   | Value  | Level   | Value  | Level   | Value  | Level   |
|--------|---------|--------|---------|--------|---------|--------|---------|--------|---------|--------|---------|
| 0x00EA | -5.250  | 0x0119 | -11.125 | 0x0148 | -17.000 | 0x0177 | -22.875 | 0x01A6 | -28.750 | 0x01D5 | -34.625 |
| 0x00EB | -5.375  | 0x011A | -11.250 | 0x0149 | -17.125 | 0x0178 | -23.000 | 0x01A7 | -28.875 | 0x01D6 | -34.750 |
| 0x00EC | -5.500  | 0x011B | -11.375 | 0x014A | -17.250 | 0x0179 | -23.125 | 0x01A8 | -29.000 | 0x01D7 | -34.875 |
| 0x00ED | -5.625  | 0x011C | -11.500 | 0x014B | -17.375 | 0x017A | -23.250 | 0x01A9 | -29.125 | 0x01D8 | -35.000 |
| 0x00EE | -5.750  | 0x011D | -11.625 | 0x014C | -17.500 | 0x017B | -23.375 | 0x01AA | -29.250 | 0x01D9 | -35.125 |
| 0x00EF | -5.875  | 0x011E | -11.750 | 0x014D | -17.625 | 0x017C | -23.500 | 0x01AB | -29.375 | 0x01DA | -35.250 |
| 0x00F0 | -6.000  | 0x011F | -11.875 | 0x014E | -17.750 | 0x017D | -23.625 | 0x01AC | -29.500 | 0x01DB | -35.375 |
| 0x00F1 | -6.125  | 0x0120 | -12.000 | 0x014F | -17.875 | 0x017E | -23.750 | 0x01AD | -29.625 | 0x01DC | -35.500 |
| 0x00F2 | -6.250  | 0x0121 | -12.125 | 0x0150 | -18.000 | 0x017F | -23.875 | 0x01AE | -29.750 | 0x01DD | -35.625 |
| 0x00F3 | -6.375  | 0x0122 | -12.250 | 0x0151 | -18.125 | 0x0180 | -24.000 | 0x01AF | -29.875 | 0x01DE | -35.750 |
| 0x00F4 | -6.500  | 0x0123 | -12.375 | 0x0152 | -18.250 | 0x0181 | -24.125 | 0x01B0 | -30.000 | 0x01DF | -35.875 |
| 0x00F5 | -6.625  | 0x0124 | -12.500 | 0x0153 | -18.375 | 0x0182 | -24.250 | 0x01B1 | -30.125 | 0x01E0 | -36.000 |
| 0x00F6 | -6.750  | 0x0125 | -12.625 | 0x0154 | -18.500 | 0x0183 | -24.375 | 0x01B2 | -30.250 | 0x01E1 | -36.125 |
| 0x00F7 | -6.875  | 0x0126 | -12.750 | 0x0155 | -18.625 | 0x0184 | -24.500 | 0x01B3 | -30.375 | 0x01E2 | -36.250 |
| 0x00F8 | -7.000  | 0x0127 | -12.875 | 0x0156 | -18.750 | 0x0185 | -24.625 | 0x01B4 | -30.500 | 0x01E3 | -36.375 |
| 0x00F9 | -7.125  | 0x0128 | -13.000 | 0x0157 | -18.875 | 0x0186 | -24.750 | 0x01B5 | -30.625 | 0x01E4 | -36.500 |
| 0x00FA | -7.250  | 0x0129 | -13.125 | 0x0158 | -19.000 | 0x0187 | -24.875 | 0x01B6 | -30.750 | 0x01E5 | -36.625 |
| 0x00FB | -7.375  | 0x012A | -13.250 | 0x0159 | -19.125 | 0x0188 | -25.000 | 0x01B7 | -30.875 | 0x01E6 | -36.750 |
| 0x00FC | -7.500  | 0x012B | -13.375 | 0x015A | -19.250 | 0x0189 | -25.125 | 0x01B8 | -31.000 | 0x01E7 | -36.875 |
| 0x00FD | -7.625  | 0x012C | -13.500 | 0x015B | -19.375 | 0x018A | -25.250 | 0x01B9 | -31.125 | 0x01E8 | -37.000 |
| 0x00FE | -7.750  | 0x012D | -13.625 | 0x015C | -19.500 | 0x018B | -25.375 | 0x01BA | -31.250 | 0x01E9 | -37.125 |
| 0x00FF | -7.875  | 0x012E | -13.750 | 0x015D | -19.625 | 0x018C | -25.500 | 0x01BB | -31.375 | 0x01EA | -37.250 |
| 0x0100 | -8.000  | 0x012F | -13.875 | 0x015E | -19.750 | 0x018D | -25.625 | 0x01BC | -31.500 | 0x01EB | -37.375 |
| 0x0101 | -8.125  | 0x0130 | -14.000 | 0x015F | -20.875 | 0x018E | -25.750 | 0x01BD | -31.625 | 0x01EC | -37.500 |
| 0x0102 | -8.250  | 0x0131 | -14.125 | 0x0160 | -20.000 | 0x018F | -25.875 | 0x01BE | -31.750 | 0x01ED | -37.625 |
| 0x0103 | -8.375  | 0x0132 | -14.250 | 0x0161 | -20.125 | 0x0190 | -26.000 | 0x01BF | -31.875 | 0x01EE | -37.750 |
| 0x0104 | -8.500  | 0x0133 | -14.375 | 0x0162 | -20.250 | 0x0191 | -26.125 | 0x01C0 | -32.000 | 0x01EF | -37.875 |
| 0x0105 | -8.625  | 0x0134 | -14.500 | 0x0163 | -20.375 | 0x0192 | -26.250 | 0x01C1 | -32.125 | 0x01F0 | -38.000 |
| 0x0106 | -8.750  | 0x0135 | -14.625 | 0x0164 | -20.500 | 0x0193 | -26.375 | 0x01C2 | -32.250 | 0x01F1 | -38.125 |
| 0x0107 | -8.875  | 0x0136 | -14.750 | 0x0165 | -20.625 | 0x0194 | -26.500 | 0x01C3 | -32.375 | 0x01F2 | -38.250 |
| 0x0108 | -9.000  | 0x0137 | -14.875 | 0x0166 | -20.750 | 0x0195 | -26.625 | 0x01C4 | -32.500 | 0x01F3 | -38.375 |
| 0x0109 | -9.125  | 0x0138 | -15.000 | 0x0167 | -20.875 | 0x0196 | -26.750 | 0x01C5 | -32.625 | 0x01F4 | -38.500 |
| 0x010A | -9.250  | 0x0139 | -15.125 | 0x0168 | -21.000 | 0x0197 | -26.875 | 0x01C6 | -32.750 | 0x01F5 | -38.625 |
| 0x010B | -9.375  | 0x013A | -15.250 | 0x0169 | -21.125 | 0x0198 | -27.000 | 0x01C7 | -32.875 | 0x01F6 | -38.750 |
| 0x010C | -9.500  | 0x013B | -15.375 | 0x016A | -21.250 | 0x0199 | -27.125 | 0x01C8 | -33.000 | 0x01F7 | -38.875 |
| 0x010D | -9.625  | 0x013C | -15.500 | 0x016B | -21.375 | 0x019A | -27.250 | 0x01C9 | -33.125 | 0x01F8 | -39.000 |
| 0x010E | -9.750  | 0x013D | -15.625 | 0x016C | -21.500 | 0x019B | -27.375 | 0x01CA | -33.250 | 0x01F9 | -39.125 |
| 0x010F | -9.875  | 0x013E | -15.750 | 0x016D | -21.625 | 0x019C | -27.500 | 0x01CB | -33.375 | 0x01FA | -39.250 |
| 0x0110 | -10.000 | 0x013F | -15.875 | 0x016E | -21.750 | 0x019D | -27.625 | 0x01CC | -33.500 | 0x01FB | -39.375 |
| 0x0111 | -10.125 | 0x0140 | -16.000 | 0x016F | -21.875 | 0x019E | -27.750 | 0x01CD | -33.625 | 0x01FC | -39.500 |
| 0x0112 | -10.250 | 0x0141 | -16.125 | 0x0170 | -22.000 | 0x019F | -27.875 | 0x01CE | -33.750 | 0x01FD | -39.625 |
| 0x0113 | -10.375 | 0x0142 | -16.250 | 0x0171 | -22.125 | 0x01A0 | -28.000 | 0x01CF | -33.875 | 0x01FE | -39.750 |
| 0x0114 | -10.500 | 0x0143 | -16.375 | 0x0172 | -22.250 | 0x01A1 | -28.125 | 0x01D0 | -34.000 | 0x01FF | -39.875 |
| 0x0115 | -10.625 | 0x0144 | -16.500 | 0x0173 | -22.375 | 0x01A2 | -28.250 | 0x01D1 | -34.125 | 0x0200 | -40.000 |
| 0x0116 | -10.750 | 0x0145 | -16.625 | 0x0174 | -22.500 | 0x01A3 | -28.375 | 0x01D2 | -34.250 | 0x0201 | -40.125 |
| 0x0117 | -10.875 | 0x0146 | -16.750 | 0x0175 | -22.625 | 0x01A4 | -28.500 | 0x01D3 | -34.375 | 0x0202 | -40.250 |
| 0x0118 | -11.000 | 0x0147 | -16.875 | 0x0176 | -22.750 | 0x01A5 | -28.625 | 0x01D4 | -34.500 | 0x0203 | -40.375 |

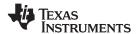

# Table 12. Master Volume Table (continued)

|                  |                    |        |                 |        |                    |        | -                  | 1      |         |        |                    |
|------------------|--------------------|--------|-----------------|--------|--------------------|--------|--------------------|--------|---------|--------|--------------------|
| Value            | Level              | Value  | Level           | Value  | Level              | Value  | Level              | Value  | Level   | Value  | Level              |
| 0x0204           | -40.500            | 0x0233 | -46.375         | 0x0262 | -52.250            | 0x0291 | -58.250            | 0x02C0 | -64.000 | 0x02EF | -69.875            |
| 0x0205           | -40.625            | 0x0234 | -46.500         | 0x0263 | -52.375            | 0x0292 | -58.125            | 0x02C1 | -64.125 | 0x02F0 | -70.000            |
| 0x0206           | -40.750            | 0x0235 | -46.625         | 0x0264 | -52.500            | 0x0293 | -58.375            | 0x02C2 | -64.250 | 0x02F1 | -70.125            |
| 0x0207           | -40.875            | 0x0236 | -46.750         | 0x0265 | -52.625            | 0x0294 | -58.500            | 0x02C3 | -64.375 | 0x02F2 | -70.250            |
| 0x0208           | -41.000            | 0x0237 | -46.875         | 0x0266 | -52.750            | 0x0295 | -58.625            | 0x02C4 | -64.500 | 0x02F3 | -70.375            |
| 0x0209           | -41.125            | 0x0238 | -47.000         | 0x0267 | -52.875            | 0x0296 | -58.750            | 0x02C5 | -64.625 | 0x02F4 | -70.500            |
| 0x020A           | -41.250            | 0x0239 | -47.125         | 0x0268 | -53.000            | 0x0297 | -58.875            | 0x02C6 | -64.750 | 0x02F5 | -70.625            |
| 0x020B           | -41.375            | 0x023A | -47.250         | 0x0269 | -53.125            | 0x0298 | -59.000            | 0x02C7 | -64.875 | 0x02F6 | -70.750            |
| 0x020C           | -41.500            | 0x023B | -47.375         | 0x026A | -53.250            | 0x0299 | -59.125            | 0x02C8 | -65.000 | 0x02F7 | -70.875            |
| 0x020D           | -41.625            | 0x023C | -47.500         | 0x026B | -53.375            | 0x029A | -59.250            | 0x02C9 | -65.125 | 0x02F8 | -71.000            |
| 0x020E           | -41.750            | 0x023D | -47.625         | 0x026C | -53.500            | 0x029B | -59.375            | 0x02CA | -65.250 | 0x02F9 | -71.125            |
| 0x020F           | -41.875            | 0x023E | -47.750         | 0x026D | -53.625            | 0x029C | -59.500            | 0x02CB | -65.375 | 0x02FA | -71.250            |
| 0x0210           | -42.000            | 0x023F | -47.875         | 0x026E | -53.750            | 0x029D | -59.625            | 0x02CC | -65.500 | 0x02FB | -71.375            |
| 0x0211           | -42.125            | 0x0240 | -48.000         | 0x026F | -53.875            | 0x029E | -59.750            | 0x02CD | -65.625 | 0x02FC | -71.500            |
| 0x0211           | -42.250            | 0x0241 | -48.125         | 0x0270 | -54.000            | 0x029F | -59.875            | 0x02CE | -65.750 | 0x02FD | -71.625            |
| 0x0212           | -42.375            | 0x0241 | -48.250         | 0x0270 | -54.125            | 0x02A0 | -60.000            | 0x02CF | -65.875 | 0x02FE | -71.750            |
|                  | -42.500            | 0x0242 |                 |        |                    |        |                    |        |         | 0x02FF |                    |
| 0x0214           |                    |        | -48.375         | 0x0272 | -54.250            | 0x02A1 | -60.125            | 0x02D0 | -66.000 |        | -71.875            |
| 0x0215           | -42.625            | 0x0244 | -48.500         | 0x0273 | -54.375            | 0x02A2 | -60.250            | 0x02D1 | -66.125 | 0x0300 | -72.000            |
| 0x0216           | -42.750            | 0x0245 | -48.625         | 0x0274 | -54.500            | 0x02A3 | -60.375            | 0x02D2 | -66.250 | 0x0301 | -72.125            |
| 0x0217           | -42.875            | 0x0246 | -48.750         | 0x0275 | -54.625            | 0x02A4 | -60.500            | 0x02D3 | -66.375 | 0x0302 | -72.250            |
| 0x0218           | -43.000            | 0x0247 | -48.875         | 0x0276 | -54.750            | 0x02A5 | -60.625            | 0x02D4 | -66.500 | 0x0303 | -72.375            |
| 0x0219           | -43.125            | 0x0248 | -49.000         | 0x0277 | -54.875            | 0x02A6 | -60.750            | 0x02D5 | -66.625 | 0x0304 | -72.500            |
| 0x021A           | -43.250            | 0x0249 | -49.125         | 0x0278 | -55.000            | 0x02A7 | -60.875            | 0x02D6 | -66.750 | 0x0305 | -72.625            |
| 0x021B           | -43.375            | 0x024A | -49.250         | 0x0279 | -55.125            | 0x02A8 | -61.000            | 0x02D7 | -66.875 | 0x0306 | -72.750            |
| 0x021C           | -43.500            | 0x024B | -49.375         | 0x027A | -55.250            | 0x02A9 | -61.125            | 0x02D8 | -67.000 | 0x0307 | -72.875            |
| 0x021D           | -43.625            | 0x024C | -49.500         | 0x027B | -55.375            | 0x02AA | -61.250            | 0x02D9 | -67.125 | 0x0308 | -73.000            |
| 0x021E           | -43.750            | 0x024D | -49.625         | 0x027C | -55.500            | 0x02AB | -61.375            | 0x02DA | -67.250 | 0x0309 | -73.125            |
| 0x021F           | -43.875            | 0x024E | -49.750         | 0x027D | -55.625            | 0x02AC | -61.500            | 0x02DB | -67.375 | 0x030A | -73.250            |
| 0x0220           | -44.000            | 0x024F | -49.875         | 0x027E | -55.750            | 0x02AD | -61.625            | 0x02DC | -67.500 | 0x030B | -73.375            |
| 0x0221           | -44.125            | 0x0250 | -50.000         | 0x027F | -55.875            | 0x02AE | -61.750            | 0x02DD | -67.625 | 0x030C | -73.500            |
| 0x0222           | -44.250            | 0x0251 | -50.125         | 0x0280 | -56.000            | 0x02AF | -61.875            | 0x02DE | -67.750 | 0x030D | -73.625            |
| 0x0223           | -44.375            | 0x0252 | -50.250         | 0x0281 | -56.250            | 0x02B0 | -62.000            | 0x02DF | -67.875 | 0x030E | -73.750            |
| 0x0224           | -44.500            | 0x0253 | -50.375         | 0x0282 | -56.125            | 0x02B1 | -62.125            | 0x02E0 | -68.000 | 0x030F | -73.875            |
| 0x0225           | -44.625            | 0x0254 | -50.500         | 0x0283 | -56.375            | 0x02B2 | -62.250            | 0x02E1 | -68.125 | 0x0310 | -74.000            |
| 0x0226           | -44.750            | 0x0255 | -50.625         | 0x0284 | -56.500            | 0x02B3 | -62.375            | 0x02E2 | -68.250 | 0x0311 | -74.250            |
| 0x0227           | -44.875            | 0x0256 | -50.750         | 0x0285 | -56.625            | 0x02B4 | -62.500            | 0x02E3 | -68.375 | 0x0312 | -74.125            |
| 0x0227           | -45.000            | 0x0257 | -50.875         | 0x0286 | -56.750            | 0x02B4 | -62.625            | 0x02E4 | -68.500 | 0x0312 | -74.375            |
| 0x0229           | -45.125            | 0x0257 | -51.000         | 0x0287 | -56.875            | 0x02B6 | -62.750            | 0x02E5 | -68.625 | 0x0314 | -74.500            |
| 0x0229<br>0x022A | -45.125<br>-45.250 | 0x0258 | -51.125         | 0x0287 | -57.000            | 0x02B0 | -62.750<br>-62.875 | 0x02E6 | -68.750 | 0x0314 | -74.625            |
|                  |                    |        |                 |        | -57.000<br>-57.125 |        |                    |        |         |        | -74.625<br>-74.750 |
| 0x022B           | -45.375            | 0x025A | -51.250         | 0x0289 |                    | 0x02B8 | -63.000            | 0x02E7 | -68.875 | 0x0316 |                    |
| 0x022C           | -45.500            | 0x025B | -51.375         | 0x028A | -57.250            | 0x02B9 | -63.125            | 0x02E8 | -69.000 | 0x0317 | -74.875            |
| 0x022D           | -45.625            | 0x025C | -51.500         | 0x028B | -57.375            | 0x02BA | -63.250            | 0x02E9 | -69.125 | 0x0318 | -75.000            |
| 0x022E           | -45.750            | 0x025D | -51.625         | 0x028C | -57.500            | 0x02BB | -63.375            | 0x02EA | -69.250 | 0x0319 | <del>-75.125</del> |
| 0x022F           | -45.875            | 0x025E | <b>-</b> 51.750 | 0x028D | -57.625            | 0x02BC | -63.500            | 0x02EB | -69.375 | 0x031A | -75.250            |
| 0x0230           | -46.000            | 0x025F | <i>–</i> 51.875 | 0x028E | -57.750            | 0x02BD | -63.625            | 0x02EC | -69.500 | 0x031B | -75.375            |
| 0x0231           | -46.125            | 0x0260 | -52.000         | 0x028F | <i>–</i> 57.875    | 0x02BE | -63.750            | 0x02ED | -69.625 | 0x031C | -75.500            |
| 0x0232           | -46.250            | 0x0261 | -52.125         | 0x0290 | -58.000            | 0x02BF | -63.875            | 0x02EE | -69.750 | 0x031D | -75.625            |

# Table 12. Master Volume Table (continued)

| Value  | Level              | Value  | Level              | Value  | Level   | Value  | Level               | Value  | Level              | Value  | Level               |
|--------|--------------------|--------|--------------------|--------|---------|--------|---------------------|--------|--------------------|--------|---------------------|
| 0x031E | -75.750            | 0x0344 | -80.500            | 0x036A | -85.250 | 0x0390 | -90.000             | 0x03B6 | -94.750            | 0x03DC | -99.500             |
| 0x031F | -75.875            | 0x0345 | -80.625            | 0x036B | -85.375 | 0x0391 | -90.125             | 0x03B7 | -94.875            | 0x03DD | -99.625             |
| 0x0320 | -76.000            | 0x0346 | -80.750            | 0x036C | -85.500 | 0x0392 | -90.250             | 0x03B8 | -95.000            | 0x03DE | -99.750             |
| 0x0320 | -76.000<br>-76.125 | 0x0340 | -80.730<br>-80.875 | 0x036D | -85.625 | 0x0392 | -90.230<br>-90.375  | 0x03B8 | -95.125            | 0x03DE | -99.730<br>-99.875  |
| 0x0321 | -76.125<br>-76.250 | 0x0347 | -80.875<br>-81.000 | 0x036E | -85.750 | 0x0393 | -90.500             | 0x03BA | -95.125<br>-95.250 | 0x03E0 | -99.875<br>-100.000 |
| 0x0322 | -76.230<br>-76.375 | 0x0348 |                    | 0x036F | -85.875 | 0x0394 | -90.500<br>-90.625  | 0x03BB | -95.250<br>-95.375 | 0x03E0 |                     |
|        |                    |        | -81.125            |        |         |        |                     |        |                    |        | -100.125            |
| 0x0324 | -76.500            | 0x034A | -81.250            | 0x0370 | -86.000 | 0x0396 | -90.750             | 0x03BC | -95.500            | 0x03E2 | -100.250            |
| 0x0325 | -76.625            | 0x034B | -81.375            | 0x0371 | -86.125 | 0x0397 | -90.875             | 0x03BD | -95.625            | 0x03E3 | -100.375            |
| 0x0326 | -76.750            | 0x034C | -81.500            | 0x0372 | -86.250 | 0x0398 | -91.000             | 0x03BE | -95.750            | 0x03E4 | -100.500            |
| 0x0327 | -76.875            | 0x034D | -81.625            | 0x0373 | -86.375 | 0x0399 | -91.125             | 0x03BF | -95.875            | 0x03E5 | -100.625            |
| 0x0328 | -77.000            | 0x034E | -81.750            | 0x0374 | -86.500 | 0x039A | -91.250             | 0x03C0 | -96.000            | 0x03E6 | -100.750            |
| 0x0329 | -77.125            | 0x034F | -81.875            | 0x0375 | -86.625 | 0x039B | -91.375             | 0x03C1 | -96.125            | 0x03E7 | -100.875            |
| 0x032A | -77.250            | 0x0350 | -82.000            | 0x0376 | -86.750 | 0x039C | -91.500             | 0x03C2 | -96.250            | 0x03E8 | -101.000            |
| 0x032B | -77.375            | 0x0351 | -82.125            | 0x0377 | -86.875 | 0x039D | -91.625             | 0x03C3 | -96.375            | 0x03E9 | -101.125            |
| 0x032C | <del>-77.500</del> | 0x0352 | -82.250            | 0x0378 | -87.000 | 0x039E | <del>-</del> 91.750 | 0x03C4 | -96.500            | 0x03EA | -101.250            |
| 0x032D | -77.625            | 0x0353 | -82.375            | 0x0379 | -87.125 | 0x039F | <del>-</del> 91.875 | 0x03C5 | -96.625            | 0x03EB | -101.375            |
| 0x032E | <del>-77.750</del> | 0x0354 | -82.500            | 0x037A | -87.250 | 0x03A0 | -92.000             | 0x03C6 | -96.750            | 0x03EC | -101.500            |
| 0x032F | -77.875            | 0x0355 | -82.625            | 0x037B | -87.375 | 0x03A1 | -92.125             | 0x03C7 | -96.875            | 0x03ED | -101.625            |
| 0x0330 | -78.000            | 0x0356 | -82.750            | 0x037C | -87.500 | 0x03A2 | -92.250             | 0x03C8 | -97.000            | 0x03EE | -101.750            |
| 0x0331 | -78.125            | 0x0357 | -82.875            | 0x037D | -87.625 | 0x03A3 | -92.375             | 0x03C9 | -97.125            | 0x03EF | -101.875            |
| 0x0332 | -78.250            | 0x0358 | -83.000            | 0x037E | -87.750 | 0x03A4 | -92.500             | 0x03CA | -97.250            | 0x03F0 | -102.000            |
| 0x0333 | -78.375            | 0x0359 | -83.125            | 0x037F | -87.875 | 0x03A5 | -92.625             | 0x03CB | -97.375            | 0x03F1 | -102.125            |
| 0x0334 | -78.500            | 0x035A | -83.250            | 0x0380 | -88.000 | 0x03A6 | -92.750             | 0x03CC | -97.500            | 0x03F2 | -102.250            |
| 0x0335 | -78.625            | 0x035B | -83.375            | 0x0381 | -88.125 | 0x03A7 | -92.875             | 0x03CD | -97.625            | 0x03F3 | -102.375            |
| 0x0336 | -78.750            | 0x035C | -83.500            | 0x0382 | -88.250 | 0x03A8 | -93.000             | 0x03CE | -97.750            | 0x03F4 | -102.500            |
| 0x0337 | -78.875            | 0x035D | -83.625            | 0x0383 | -88.375 | 0x03A9 | -93.125             | 0x03CF | -97.875            | 0x03F5 | -102.625            |
| 0x0338 | -79.000            | 0x035E | -83.750            | 0x0384 | -88.500 | 0x03AA | -93.250             | 0x03D0 | -98.000            | 0x03F6 | -102.750            |
| 0x0339 | -79.125            | 0x035F | -83.875            | 0x0385 | -88.625 | 0x03AB | -93.375             | 0x03D1 | -98.125            | 0x03F7 | -102.875            |
| 0x033A | -79.250            | 0x0360 | -84.000            | 0x0386 | -88.750 | 0x03AC | -93.500             | 0x03D2 | -98.250            | 0x03F8 | -103.000            |
| 0x033B | -79.375            | 0x0361 | -84.125            | 0x0387 | -88.875 | 0x03AD | -93.625             | 0x03D3 | -98.375            | 0x03F9 | -103.125            |
| 0x033C | -79.500            | 0x0362 | -84.250            | 0x0388 | -89.000 | 0x03AE | -93.750             | 0x03D4 | -98.500            | 0x03FA | -103.250            |
| 0x033D | -79.625            | 0x0363 | -84.375            | 0x0389 | -89.125 | 0x03AF | -93.875             | 0x03D5 | -98.625            | 0x03FB | -103.375            |
| 0x033E | -79.750            | 0x0364 | -84.500            | 0x038A | -89.250 | 0x03B0 | -94.000             | 0x03D6 | -98.750            | 0x03FC | -103.500            |
| 0x033F | -79.875            | 0x0365 | -84.625            | 0x038B | -89.375 | 0x03B1 | -94.125             | 0x03D7 | -98.875            | 0x03FD | -103.625            |
| 0x0340 | -80.000            | 0x0366 | -84.750            | 0x038C | -89.500 | 0x03B2 | -94.250             | 0x03D8 | -99.000            | 0x03FE | -103.750            |
| 0x0341 | -80.250            | 0x0367 | -84.875            | 0x038D | -89.625 | 0x03B3 | -94.375             | 0x03D9 | -99.125            | 0x03FF | Mute                |
| 0x0341 | -80.250            | 0x0368 | -85.000            | 0x038E | -89.750 | 0x03B4 | -94.500             | 0x03DA | -99.250            |        |                     |
| 0x0343 | -80.375            | 0x0369 | -85.125            | 0x038F | -89.875 | 0x03B5 | -94.625             | 0x03DB | -99.375            |        |                     |

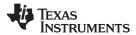

### **VOLUME CONFIGURATION REGISTER (0x0E)**

Bits Volume slew rate (used to control volume change and MUTE ramp rates). These bits control the

D2-D0: number of steps in a volume ramp. Volume steps occur at a rate that depends on the sample rate of

the I<sup>2</sup>S data as follows:

Sample rate (kHz) Approximate ramp rate

8/16/32 125 μs/step 11.025/22.05/44.1 90.7 μs/step 12/24/48 83.3 μs/step

In two-band DRC, register 0x0A should be set to 0x30 and register 0x0E bits 6 and 5 should be set to 1.

### Table 13. Volume Configuration Register (0x0E)

| D7 | D6 | D5 | D4 | D3 | D2 | D1 | D0 | FUNCTION                                                                |
|----|----|----|----|----|----|----|----|-------------------------------------------------------------------------|
| 1  | -  | 1  | 1  | 1  | -  | 1  | ı  | Reserved <sup>(1)</sup>                                                 |
| _  | 0  | 1  | 1  | 1  | -  | 1  | ı  | DRC2 volume 1 (ch4) from I <sup>2</sup> C register 0x08                 |
| _  | 1  | -  | -  | 1  | -  | 1  | 1  | DRC2 volume 1 (ch4) from I <sup>2</sup> C register 0x0A <sup>(1)</sup>  |
| _  | -  | 0  | -  | 1  | -  | 1  | 1  | DRC2 volume 2 (ch3) from I <sup>2</sup> C register 0x09                 |
| _  | -  | 1  | -  | 1  | -  | 1  | 1  | DRC2 volume 2 (ch3) from I <sup>2</sup> C register 0x0A <sup>(1)</sup>  |
| _  | _  | _  | 1  | 0  | _  | _  | -  | Reserved <sup>(1)</sup>                                                 |
| _  | -  | 1  | 1  | 1  | 0  | 0  | 0  | Volume slew 512 steps (43 ms volume ramp time at 48 kHz) <sup>(1)</sup> |
| _  | -  | -  | -  | 1  | 0  | 0  | 1  | Volume slew 1024 steps (85-ms volume ramp time at 48 kHz)               |
| _  | -  | ı  | -  | 1  | 0  | 1  | 0  | Volume slew 2048 steps (171-ms volume ramp time at 48 kHz)              |
| _  | _  | _  | -  | -  | 0  | 1  | 1  | Volume slew 256 steps (21-ms volume ramp time at 48 kHz)                |
| _  | _  | -  | _  | _  | 1  | Χ  | Х  | Reserved                                                                |

<sup>(1)</sup> Default values are in **bold**.

### **MODULATION LIMIT REGISTER (0x10)**

### Table 14. Modulation Limit Register (0x10)

| D7 | D6 | D5 | D4 | D3 | D2 | D1 | D0 | MODULATION LIMIT            |
|----|----|----|----|----|----|----|----|-----------------------------|
| 0  | 0  | 0  | 0  | 0  | _  | -  | _  | Reserved                    |
| -  | ı  | -  | -  | -  | 0  | 0  | 0  | 99.2%                       |
| _  | _  | _  | _  | _  | 0  | 0  | 1  | 98.4%                       |
| _  | _  | _  | _  | _  | 0  | 1  | 0  | <b>97.7%</b> <sup>(1)</sup> |
| _  | 1  | _  | _  | _  | 0  | 1  | 1  | 96.9%                       |
| -  | _  | _  | _  | _  | 1  | 0  | 0  | 96.1%                       |
| -  | _  | _  | _  | _  | 1  | 0  | 1  | 95.3%                       |
| _  | _  | _  | _  | _  | 1  | 1  | 0  | 94.5%                       |
| _  | _  | _  | _  | -  | 1  | 1  | 1  | 93.8%                       |

(1) Default values are in bold.

46

### INTERCHANNEL DELAY REGISTERS (0x11, 0x12, 0x13, and 0x14)

Internal PWM channels 1, 2,  $\overline{1}$ , and  $\overline{2}$  are mapped into registers 0x11, 0x12, 0x13, and 0x14.

**Table 15. Channel Interchannel Delay Register Format** 

|                 |    |    |    |    |    |    |    |    | , ,                                         |
|-----------------|----|----|----|----|----|----|----|----|---------------------------------------------|
| BITS DEFINITION | D7 | D6 | D5 | D4 | D3 | D2 | D1 | D0 | FUNCTION                                    |
|                 | 0  | 0  | 0  | 0  | 0  | 0  | _  | -  | Minimum absolute delay, 0 DCLK cycles       |
|                 | 0  | 1  | 1  | 1  | 1  | 1  | _  | -  | Maximum positive delay, 31 x 4 DCLK cycles  |
|                 | 1  | 0  | 0  | 0  | 0  | 0  | _  | _  | Maximum negative delay, –32 x 4 DCLK cycles |
|                 |    |    |    |    |    |    | 0  | 0  | Reserved                                    |
| SUBADDRESS      | D7 | D6 | D5 | D4 | D3 | D2 | D1 | D0 | Delay = (value) × 4 DCLKs                   |
| 0x11            | 1  | 0  | 1  | 0  | 1  | 1  | _  | _  | Default value for channel 1 (1)             |
| 0x12            | 0  | 1  | 0  | 1  | 0  | 1  | _  | _  | Default value for channel 2 <sup>(1)</sup>  |
| 0x13            | 1  | 0  | 1  | 0  | 1  | 1  | _  | _  | Default value for channel 1 (1)             |
| 0x14            | 0  | 1  | 0  | 1  | 0  | 1  | _  | _  | Default value for channel 2 <sup>(1)</sup>  |

<sup>(1)</sup> Default values are in bold.

ICD settings have high impact on audio performance (e.g., dynamic range, THD, crosstalk, etc.) Therefore, appropriate ICD settings must be used. By default, the device has ICD settings for the AD mode. If used in BD mode, then update these registers before coming out of all-channel shutdown.

| MODE | AD MODE | BD MODE |
|------|---------|---------|
| 0x11 | AC      | B8      |
| 0x12 | 54      | 60      |
| 0x13 | AC      | A0      |
| 0x14 | 54      | 48      |

SLOS670 – NOVEMBER 2010 www.ti.com

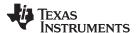

### **PWM SHUTDOWN GROUP REGISTER (0x19)**

Settings of this register determine which PWM channels are active. The value should be 0x30 for BTL mode and 0x3A for PBTL mode. The default value of this register is 0x30. The functionality of this register is tied to the state of bit D5 in the system control register.

This register defines which channels belong to the shutdown group (SDG). If a 1 is set in the shutdown group register, that particular channel is **not** started following an exit *out of all-channel shutdown* command (if bit D5 is set to 0 in system control register 2, 0x05).

**Table 16. PWM Shutdown Group Register (0x19)** 

| D7 | D6 | D5 | D4 | D3 | D2 | D1 | D0 | FUNCTION                                             |
|----|----|----|----|----|----|----|----|------------------------------------------------------|
| 0  | -  | -  | _  | _  | _  | -  | _  | Reserved <sup>(1)</sup>                              |
| -  | 0  | -  | _  | _  | _  | _  | _  | Reserved <sup>(1)</sup>                              |
| -  | ı  | 1  | -  | _  | -  | -  | _  | Reserved <sup>(1)</sup>                              |
| -  | ı  | 1  | 1  | _  | -  | -  | _  | Reserved <sup>(1)</sup>                              |
| -  | 1  | 1  | -  | 0  | -  | -  | -  | PWM channel 4 does not belong to shutdown group. (1) |
| -  | 1  | 1  | -  | 1  | -  | -  | -  | PWM channel 4 belongs to shutdown group.             |
| -  | 1  | 1  | -  | _  | 0  | -  | -  | PWM channel 3 does not belong to shutdown group. (1) |
| -  | ı  | 1  | -  | _  | 1  | -  | _  | PWM channel 3 belongs to shutdown group.             |
| -  | ı  | 1  | -  | _  | -  | 0  | _  | PWM channel 2 does not belong to shutdown group. (1) |
| -  | 1  | 1  | -  | -  | -  | 1  | -  | PWM channel 2 belongs to shutdown group.             |
| -  | ı  | ı  | _  | _  | _  | -  | 0  | PWM channel 1 does not belong to shutdown group. (1) |
| _  | -  | -  | _  | _  | _  | _  | 1  | PWM channel 1 belongs to shutdown group.             |

<sup>(1)</sup> Default values are in **bold**.

### START/STOP PERIOD REGISTER (0x1A)

This register is used to control the soft-start and soft-stop period following an enter/exit all-channel shutdown command or change in the PDN state. This helps reduce pops and clicks at start-up and shutdown. The times are only approximate and vary depending on device activity level and I<sup>2</sup>S clock stability.

Table 17. Start/Stop Period Register (0x1A)

| D7 | D6 | D5 | D4 | D3 | D2 | D1 | D0 | FUNCTION                                                 |
|----|----|----|----|----|----|----|----|----------------------------------------------------------|
| 0  | _  | _  | _  | _  | _  | _  | _  | SSTIMER enabled <sup>(1)</sup>                           |
| 1  | _  | _  | -  | _  | -  | _  | _  | SSTIMER disabled                                         |
| _  | 0  | 0  | _  | _  | _  | _  | _  | Reserved <sup>(1)</sup>                                  |
| _  | _  | _  | 0  | 0  | _  | _  | _  | No 50% duty cycle start/stop period                      |
| _  | _  | _  | 0  | 1  | 0  | 0  | 0  | 16.5-ms 50% duty cycle start/stop period                 |
| _  | _  | _  | 0  | 1  | 0  | 0  | 1  | 23.9-ms 50% duty cycle start/stop period                 |
| _  | _  | _  | 0  | 1  | 0  | 1  | 0  | 31.4-ms 50% duty cycle start/stop period                 |
| _  | _  | _  | 0  | 1  | 0  | 1  | 1  | 40.4-ms 50% duty cycle start/stop period                 |
| _  | _  | _  | 0  | 1  | 1  | 0  | 0  | 53.9-ms 50% duty cycle start/stop period                 |
| _  | _  | _  | 0  | 1  | 1  | 0  | 1  | 70.3-ms 50% duty cycle start/stop period                 |
| _  | _  | _  | 0  | 1  | 1  | 1  | 0  | 94.2-ms 50% duty cycle start/stop period                 |
| _  | _  | _  | 0  | 1  | 1  | 1  | 1  | 125.7-ms 50% duty cycle start/stop period <sup>(1)</sup> |
| _  | _  | _  | 1  | 0  | 0  | 0  | 0  | 164.6-ms 50% duty cycle start/stop period                |
| _  | _  | _  | 1  | 0  | 0  | 0  | 1  | 239.4-ms 50% duty cycle start/stop period                |
| _  | _  | _  | 1  | 0  | 0  | 1  | 0  | 314.2-ms 50% duty cycle start/stop period                |
| _  | _  | _  | 1  | 0  | 0  | 1  | 1  | 403.9-ms 50% duty cycle start/stop period                |
| -  | _  | _  | 1  | 0  | 1  | 0  | 0  | 538.6-ms 50% duty cycle start/stop period                |
| _  | _  | _  | 1  | 0  | 1  | 0  | 1  | 703.1-ms 50% duty cycle start/stop period                |
| _  | _  | _  | 1  | 0  | 1  | 1  | 0  | 942.5-ms 50% duty cycle start/stop period                |
| -  | _  | _  | 1  | 0  | 1  | 1  | 1  | 1256.6-ms 50% duty cycle start/stop period               |
| _  | _  | _  | 1  | 1  | 0  | 0  | 0  | 1728.1-ms 50% duty cycle start/stop period               |
| _  | _  | _  | 1  | 1  | 0  | 0  | 1  | 2513.6-ms 50% duty cycle start/stop period               |
| -  | _  | _  | 1  | 1  | 0  | 1  | 0  | 3299.1-ms 50% duty cycle start/stop period               |
| _  | _  | _  | 1  | 1  | 0  | 1  | 1  | 4241.7-ms 50% duty cycle start/stop period               |
| _  | _  | _  | 1  | 1  | 1  | 0  | 0  | 5655.6-ms 50% duty cycle start/stop period               |
| _  | _  | _  | 1  | 1  | 1  | 0  | 1  | 7383.7-ms 50% duty cycle start/stop period               |
| -  | _  | _  | 1  | 1  | 1  | 1  | 0  | 9897.3-ms 50% duty cycle start/stop period               |
| _  | _  | _  | 1  | 1  | 1  | 1  | 1  | 13,196.4-ms 50% duty cycle start/stop period             |

<sup>(1)</sup> Default values are in **bold**.

SLOS670 – NOVEMBER 2010 www.ti.com

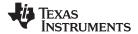

### OSCILLATOR TRIM REGISTER (0x1B)

The TAS5727 PWM processor contains an internal oscillator to support autodetect of  $I^2S$  clock rates. This reduces system cost because an external reference is not required. Currently, TI recommends a reference resistor value of 18.2 k $\Omega$  (1%). This should be connected between OSC\_RES and DVSSO.

Writing 0x00 to register 0x1B enables the trim that was programmed at the factory.

Note that trim must always be run following reset of the device.

Table 18. Oscillator Trim Register (0x1B)

| D7 | D6 | D5 | D4 | D3 | D2 | D1 | D0 | FUNCTION                                                              |
|----|----|----|----|----|----|----|----|-----------------------------------------------------------------------|
| 1  | _  | _  | _  | _  | _  | _  | _  | Reserved <sup>(1)</sup>                                               |
| -  | 0  | 1  | -  | 1  | ı  | -  | _  | Oscillator trim not done (read-only) <sup>(1)</sup>                   |
| -  | 1  | 1  | -  | 1  | ı  | -  | _  | Oscillator trim done (read only)                                      |
| -  | ı  | 0  | 0  | 0  | 0  | _  | -  | Reserved <sup>(1)</sup>                                               |
| -  | ı  | 1  | 1  | ı  | ı  | 0  | -  | Select factory trim (Write a 0 to select factory trim; default is 1.) |
| _  | _  | _  | _  | _  | _  | 1  | _  | Factory trim disabled <sup>(1)</sup>                                  |
| _  | _  | -  | _  | _  | _  | -  | 0  | Reserved <sup>(1)</sup>                                               |

<sup>(1)</sup> Default values are in **bold**.

### BKND\_ERR REGISTER (0x1C)

When a back-end error signal is received from the internal power stage, the power stage is reset, stopping all PWM activity. Subsequently, the modulator waits approximately for the time listed in Table 19 before attempting to re-start the power stage.

Table 19. BKND\_ERR Register (0x1C)(1)

| D7 | D6 | D5 | D4 | D3 | D2 | D1 | D0 | FUNCTION                                |
|----|----|----|----|----|----|----|----|-----------------------------------------|
| 0  | 0  | 0  | 0  | 0  | 0  | 0  | Χ  | Reserved                                |
| _  | _  | 1  | 1  | 0  | 0  | 1  | 0  | Set back-end reset period to 299 ms (2) |
| _  | -  | 1  | 1  | 0  | 0  | 1  | 1  | Set back-end reset period to 449 ms     |
| _  | -  | 1  | 1  | 0  | 1  | 0  | 0  | Set back-end reset period to 598 ms     |
| _  | -  | -  | -  | 0  | 1  | 0  | 1  | Set back-end reset period to 748 ms     |
| _  | -  | -  | -  | 0  | 1  | 1  | 0  | Set back-end reset period to 898 ms     |
| _  | -  | -  | -  | 0  | 1  | 1  | 1  | Set back-end reset period to 1047 ms    |
| _  | _  | -  | _  | 1  | 0  | 0  | 0  | Set back-end reset period to 1197 ms    |
| _  | _  | _  | _  | 1  | 0  | 0  | 1  | Set back-end reset period to 1346 ms    |
| _  | _  | _  | _  | 1  | 0  | 1  | Х  | Set back-end reset period to 1496 ms    |
| _  | _  | _  | _  | 1  | 1  | Х  | Х  | Set back-end reset period to 1496 ms    |

<sup>(1)</sup> This register can be written only with a non-reserved value. Also this register can be written once after the reset.

(2) Default values are in **bold**.

50

### **INPUT MULTIPLEXER REGISTER (0x20)**

This register controls the modulation scheme (AD or BD mode) as well as the routing of  $I^2S$  audio to the internal channels.

Table 20. Input Multiplexer Register (0x20)

| D31 | D30 | D29 | D28 | D27 | D26 | D25 | D24 | FUNCTION                           |
|-----|-----|-----|-----|-----|-----|-----|-----|------------------------------------|
| 0   | 0   | 0   | 0   | 0   | 0   | 0   | 0   | Reserved <sup>(1)</sup>            |
| D23 | D22 | D21 | D20 | D19 | D18 | D17 | D16 | FUNCTION                           |
| 0   | _   | _   | _   | _   | _   | _   | _   | Channel-1 AD mode <sup>(1)</sup>   |
| 1   | _   | _   | _   | _   | _   | _   | _   | Channel-1 BD mode                  |
| _   | 0   | 0   | 0   | _   | _   | _   | _   | SDIN-L to channel 1 <sup>(1)</sup> |
| _   | 0   | 0   | 1   | _   | _   | _   | _   | SDIN-R to channel 1                |
| _   | 0   | 1   | 0   | _   | _   | _   | _   | Reserved                           |
| _   | 0   | 1   | 1   | _   | -   | _   | _   | Reserved                           |
| _   | 1   | 0   | 0   | _   | _   | _   | _   | Reserved                           |
| _   | 1   | 0   | 1   | _   | _   | _   | _   | Reserved                           |
| _   | 1   | 1   | 0   | _   | _   | _   | _   | Ground (0) to channel 1            |
| _   | 1   | 1   | 1   | _   | _   | _   | _   | Reserved                           |
| _   | -   | -   | -   | 0   | -   | -   | -   | Channel 2 AD mode <sup>(1)</sup>   |
| _   | _   | -   | -   | 1   | -   | -   | _   | Channel 2 BD mode                  |
| _   | _   | -   | -   | -   | 0   | 0   | 0   | SDIN-L to channel 2                |
| _   | _   | _   | _   | _   | 0   | 0   | 1   | SDIN-R to channel 2 <sup>(1)</sup> |
| _   | _   | _   | _   | _   | 0   | 1   | 0   | Reserved                           |
| _   | _   | _   | _   | _   | 0   | 1   | 1   | Reserved                           |
| _   | _   | _   | _   | _   | 1   | 0   | 0   | Reserved                           |
| _   | _   | _   | _   | _   | 1   | 0   | 1   | Reserved                           |
| _   | _   | _   | _   | _   | 1   | 1   | 0   | Ground (0) to channel 2            |
| _   | _   |     | _   | _   | 1   | 1   | 1   | Reserved                           |
| D15 | D14 | D13 | D12 | D11 | D10 | D9  | D8  | FUNCTION                           |
| 0   | 1   | 1   | 1   | 0   | 1   | 1   | 1   | Reserved <sup>(1)</sup>            |
| D7  | D6  | D5  | D4  | D3  | D2  | D1  | D0  | FUNCTION                           |
| 0   | 1   | 1   | 1   | 0   | 0   | 1   | 0   | Reserved <sup>(1)</sup>            |

<sup>(1)</sup> Default values are in **bold**.

SLOS670 – NOVEMBER 2010 www.ti.com

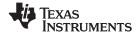

### **CHANNEL 4 SOURCE SELECT REGISTER (0x21)**

This register selects the channel 4 source.

Table 21. Subchannel Control Register (0x21)

| D31 | D30 | D29 | D28 | D27 | D26 | D25 | D24 | FUNCTION                            |
|-----|-----|-----|-----|-----|-----|-----|-----|-------------------------------------|
| 0   | 0   | 0   | 0   | 0   | 0   | 0   | 0   | Reserved <sup>(1)</sup>             |
| D23 | D22 | D21 | D20 | D19 | D18 | D17 | D16 | FUNCTION                            |
| 0   | 0   | 0   | 0   | 0   | 0   | 0   | 0   | Reserved <sup>(1)</sup>             |
| D15 | D14 | D13 | D12 | D11 | D10 | D9  | D8  | FUNCTION                            |
| 0   | 1   | 0   | 0   | 0   | 0   | 1   | _   | Reserved <sup>(1)</sup>             |
| _   | _   | _   | _   | _   | _   | _   | 0   | (L + R)/2                           |
| -   | _   | _   | _   | _   | _   | _   | 1   | Left-channel post-BQ <sup>(1)</sup> |
| D7  | D6  | D5  | D4  | D3  | D2  | D1  | D0  | FUNCTION                            |
| 0   | 0   | 0   | 0   | 0   | 0   | 1   | 1   | Reserved <sup>(1)</sup>             |

<sup>(1)</sup> Default values are in bold.

### **PWM OUTPUT MUX REGISTER (0x25)**

This DAP output mux selects which internal PWM channel is output to the external pins. Any channel can be output to any external output pin.

Bits D21–D20: Selects which PWM channel is output to OUT\_A
Bits D17–D16: Selects which PWM channel is output to OUT\_B
Bits D13–D12: Selects which PWM channel is output to OUT\_C
Bits D09–D08: Selects which PWM channel is output to OUT\_D

Note that channels are encoded so that channel 1 = 0x00, channel 2 = 0x01, ..., channel 4 = 0x03.

#### Table 22. PWM Output Mux Register (0x25)

| D31 | D30 | D29 | D28 | D27 | D26 | D25 | D24 | FUNCTION                                    |
|-----|-----|-----|-----|-----|-----|-----|-----|---------------------------------------------|
| 0   | 0   | 0   | 0   | 0   | 0   | 0   | 1   | Reserved <sup>(1)</sup>                     |
| D23 | D22 | D21 | D20 | D19 | D18 | D17 | D16 | FUNCTION                                    |
| 0   | 0   | 1   | -   | ı   | _   | _   | _   | Reserved <sup>(1)</sup>                     |
| _   | 1   | 0   | 0   | -   | -   | _   | _   | Multiplex channel 1 to OUT_A <sup>(1)</sup> |
| _   | -   | 0   | 1   | -   | -   | _   | _   | Multiplex channel 2 to OUT_A                |
| -   | 1   | 1   | 0   | 1   | -   | _   | -   | Multiplex channel 1 to OUT_A                |
| -   | 1   | 1   | 1   | 1   | -   | _   | -   | Multiplex channel 2 to OUT_A                |
| _   | -   | -   | -   | 0   | 0   | -   | _   | Reserved <sup>(1)</sup>                     |
| _   | -   | -   | -   | -   | _   | 0   | 0   | Multiplex channel 1 to OUT_B                |
| -   | 1   | 1   | -   | 1   | -   | 0   | 1   | Multiplex channel 2 to OUT_B                |
| _   | ı   | ı   | -   | ı   | -   | 1   | 0   | Multiplex channel 1 to OUT_B <sup>(1)</sup> |
| _   | -   | _   | _   | -   | _   | 1   | 1   | Multiplex channel 2 to OUT_B                |

<sup>(1)</sup> Default values are in bold.

### Table 22. PWM Output Mux Register (0x25) (continued)

| D15 | D14 | D13 | D12 | D11 | D10 | D9 | D8 | FUNCTION                                    |
|-----|-----|-----|-----|-----|-----|----|----|---------------------------------------------|
| 0   | 0   | -   | _   | -   | -   | -  | -  | Reserved <sup>(2)</sup>                     |
| _   | _   | 0   | 0   | -   | _   | -  | -  | Multiplex channel 1 to OUT_C                |
| _   | _   | 0   | 1   | 1   | -   | 1  | 1  | Multiplex channel 2 to OUT_C <sup>(2)</sup> |
| -   | -   | 1   | 0   | ı   | -   | ı  | ı  | Multiplex channel 1 to OUT_C                |
| -   | _   | 1   | 1   | -   | -   | -  | -  | Multiplex channel 2 to OUT_C                |
| _   | _   | -   | -   | 0   | 0   | ı  | ı  | Reserved (2)                                |
| _   | _   | -   | -   | ı   | -   | 0  | 0  | Multiplex channel 1 to OUT_D                |
| -   | -   | -   | -   | ı   | -   | 0  | 1  | Multiplex channel 2 to OUT_D                |
| _   | _   | _   | _   | ı   | _   | 1  | 0  | Multiplex channel 1 to OUT_D                |
| _   | _   | _   | _   | -   | _   | 1  | 1  | Multiplex channel 2 to OUT_D <sup>(2)</sup> |
| D7  | D6  | D5  | D4  | D3  | D2  | D1 | D0 | FUNCTION                                    |
| 0   | 1   | 0   | 0   | 0   | 1   | 0  | 1  | Reserved <sup>(2)</sup>                     |

<sup>(2)</sup> Default values are in **bold**.

### **DRC CONTROL REGISTER (0x46)**

### Table 23. DRC Control Register (0x46)

| _   |     |     |     |     |     |     |     |                                |  |
|-----|-----|-----|-----|-----|-----|-----|-----|--------------------------------|--|
| D31 | D30 | D29 | D28 | D27 | D26 | D25 | D24 | FUNCTION                       |  |
| 0   | 0   | 0   | 0   | 0   | 0   | 0   | 0   | Reserved <sup>(1)</sup>        |  |
| D23 | D22 | D21 | D20 | D19 | D18 | D17 | D16 | FUNCTION                       |  |
| 0   | 0   | 0   | 0   | 0   | 0   | 0   | 0   | Reserved <sup>(1)</sup>        |  |
| D15 | D14 | D13 | D12 | D11 | D10 | D9  | D8  | FUNCTION                       |  |
| 0   | 0   | 0   | 0   | 0   | 0   | 0   | 0   | Reserved <sup>(1)</sup>        |  |
| D7  | D6  | D5  | D4  | D3  | D2  | D1  | D0  | FUNCTION                       |  |
| 0   | 0   | _   | _   | _   | -   | _   | -   | Reserved <sup>(1)</sup>        |  |
| _   | _   | 0   | _   | _   | _   | _   | _   | Reserved                       |  |
| _   | _   | 1   | _   | _   | _   | _   | _   | Reserved                       |  |
| _   | _   | _   | 0   | _   | _   | _   | -   | Reserved <sup>(1)</sup>        |  |
| _   | -   | _   | _   | 0   | _   | _   | _   | Reserved <sup>(1)</sup>        |  |
| _   | -   | -   | _   | _   | 0   | _   | _   | Reserved <sup>(1)</sup>        |  |
| _   | -   | _   | _   | _   | -   | 0   | _   | DRC2 turned OFF <sup>(1)</sup> |  |
| _   | _   | _   | _   | _   | -   | 1   | _   | DRC2 turned ON                 |  |
| _   | _   | -   | _   | _   | -   | _   | 0   | DRC1 turned OFF <sup>(1)</sup> |  |
| _   | _   | _   | -   | _   | _   | -   | 1   | DRC1 turned ON                 |  |

<sup>(1)</sup> Default values are in **bold**.

SLOS670 - NOVEMBER 2010 www.ti.com

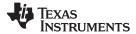

### PWM SWITCHING RATE CONTROL REGISTER (0x4F)

PWM switching rate should be selected through the register 0x4F before coming out of all-channnel shutdown.

### Table 24. PWM Switching Rate Control Register (0x4F)

| D31 | D30 | D29 | D28 | D27 | D26 | D25 | D24 | FUNCTION                |
|-----|-----|-----|-----|-----|-----|-----|-----|-------------------------|
| 0   | 0   | 0   | 0   | 0   | 0   | 0   | 0   | Reserved <sup>(1)</sup> |
| D23 | D22 | D21 | D20 | D19 | D18 | D17 | D16 | FUNCTION                |
| 0   | 0   | 0   | 0   | 0   | 0   | 0   | 0   | Reserved <sup>(1)</sup> |
| D15 | D14 | D13 | D12 | D11 | D10 | D9  | D8  | FUNCTION                |
| 0   | 0   | 0   | 0   | 0   | 0   | 0   | 0   | Reserved <sup>(1)</sup> |
| D7  | D6  | D5  | D4  | D3  | D2  | D1  | D0  | FUNCTION                |
| _   | _   | 0   | 0   | _   | _   | _   | -   | Reserved <sup>(1)</sup> |
| _   | -   | -   | -   | 0   | 1   | 1   | 0   | SRC = 6 <sup>(1)</sup>  |
| _   | _   | -   | _   | 0   | 1   | 1   | 1   | SRC = 7                 |
| _   | _   | 1   | _   | 1   | 0   | 0   | 0   | SRC = 8                 |
| _   | _   | _   | _   | 1   | 0   | 0   | 1   | SRC = 9                 |
| _   | -   | 1   | -   | 1   | 0   | 1   | 0   | Reserved                |
| _   | _   | _   | _   | 1   | 1   | _   | _   | Reserved                |

<sup>(1)</sup> Default values are in bold.

### **BANK SWITCH AND EQ CONTROL (0x50)**

### Table 25. Bank Switching Command (0x50)

| D31 | D30 | D29 | D28 | D27 | D26 | D25 | D24 | FUNCTION                                                                                                    |
|-----|-----|-----|-----|-----|-----|-----|-----|----------------------------------------------------------------------------------------------------|
| 0   | 0   | 0   | 0   | 0   | 0   | 0   | 0   | Reserved <sup>(1)</sup>                                                                                                    |
| D23 | D22 | D21 | D20 | D19 | D18 | D17 | D16 | FUNCTION                                                                                                    |
| 0   | 0   | 0   | 0   | 0   | 0   | 0   | 0   | Reserved <sup>(1)</sup>                                                                                                    |
| D15 | D14 | D13 | D12 | D11 | D10 | D9  | D8  | FUNCTION                                                                                                    |
| 0   | 0   | 0   | 0   | 0   | 0   | 0   | 0   | Reserved <sup>(1)</sup>                                                                                                    |
| D7  | D6  | D5  | D4  | D3  | D2  | D1  | D0  | FUNCTION                                                                                                    |
| 0   |     |     |     |     |     |     |     | EQ ON <sup>(1)</sup>                                                                                                    |
| 1   | _   | _   | _   | _   | _   | _   | _   | EQ OFF (bypass BQ 0-7 of channels 1 and 2)                                                                                                    |
| _   | 0   | _   | _   | _   | _   | _   | _   | Reserved <sup>(1)</sup>                                                                                                    |
| _   | _   | 0   | _   | _   | _   | _   | -   | Ignore bank-mapping in bits D31–D8. Use default mapping. (1)                                                                                                    |
|     |     | 1   |     |     |     |     |     | Use bank-mapping in bits D31–D8.                                                                                                    |
| _   | -   | -   | 0   | _   | _   | -   | _   | L and R can be written independently. <sup>(1)</sup>                                                                                                    |
| _   | _   | -   | 1   | -   | _   | -   | -   | L and R are ganged for EQ biquads; a write to the left-channel biquad is also written to the right-channel biquad. (0x29–0x2F is ganged to 0x30–0x36. Also, 0x58–0x5B is ganged to 0x5C–0x5F. |
| _   | _   | _   | _   | 0   | _   | _   | _   | Reserved <sup>(1)</sup>                                                                                                    |
| _   | _   | -   | _   | _   | 0   | 0   | 0   | No bank switching. All updates to DAP <sup>(1)</sup>                                                                                                    |
| _   | _   | 1   | _   | -   | 0   | 0   | 1   | Configure bank 1 (32 kHz by default)                                                                                                    |
| _   | _   | _   | _   | _   | 0   | 1   | Х   | Reserved                                                                                                    |
| _   | _   | _   | _   | _   | 1   | Х   | Х   | Reserved                                                                                                    |

<sup>(1)</sup> Default values are in **bold**.

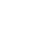

PACKAGE OPTION ADDENDUM

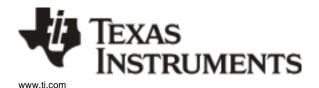

7-Feb-2011

#### **PACKAGING INFORMATION**

| Orderable Device | Status <sup>(1)</sup> | Package Type | Package<br>Drawing | Pins | Package Qty | Eco Plan <sup>(2)</sup>    | Lead/<br>Ball Finish | MSL Peak Temp <sup>(3)</sup> | Samples<br>(Requires Login) |
|------------------|-----------------------|--------------|--------------------|------|-------------|----------------------------|----------------------|------------------------------|-----------------------------|
| TAS5727PHP       | ACTIVE                | HTQFP        | PHP                | 48   | 250         | Green (RoHS<br>& no Sb/Br) | CU NIPDAU            | Level-3-260C-168 HR          |                             |
| TAS5727PHPR      | ACTIVE                | HTQFP        | PHP                | 48   | 1000        | Green (RoHS<br>& no Sb/Br) | CU NIPDAU            | Level-3-260C-168 HR          |                             |

(1) The marketing status values are defined as follows:

ACTIVE: Product device recommended for new designs.

LIFEBUY: TI has announced that the device will be discontinued, and a lifetime-buy period is in effect.

NRND: Not recommended for new designs. Device is in production to support existing customers, but TI does not recommend using this part in a new design.

PREVIEW: Device has been announced but is not in production. Samples may or may not be available.

**OBSOLETE:** TI has discontinued the production of the device.

(2) Eco Plan - The planned eco-friendly classification: Pb-Free (RoHS), Pb-Free (RoHS Exempt), or Green (RoHS & no Sb/Br) - please check http://www.ti.com/productcontent for the latest availability information and additional product content details.

TBD: The Pb-Free/Green conversion plan has not been defined.

**Pb-Free** (RoHS): TI's terms "Lead-Free" or "Pb-Free" mean semiconductor products that are compatible with the current RoHS requirements for all 6 substances, including the requirement that lead not exceed 0.1% by weight in homogeneous materials. Where designed to be soldered at high temperatures, TI Pb-Free products are suitable for use in specified lead-free processes.

**Pb-Free (RoHS Exempt):** This component has a RoHS exemption for either 1) lead-based flip-chip solder bumps used between the die and package, or 2) lead-based die adhesive used between the die and leadframe. The component is otherwise considered Pb-Free (RoHS compatible) as defined above.

Green (RoHS & no Sb/Br): TI defines "Green" to mean Pb-Free (RoHS compatible), and free of Bromine (Br) and Antimony (Sb) based flame retardants (Br or Sb do not exceed 0.1% by weight in homogeneous material)

(3) MSL, Peak Temp. -- The Moisture Sensitivity Level rating according to the JEDEC industry standard classifications, and peak solder temperature.

Important Information and Disclaimer: The information provided on this page represents TI's knowledge and belief as of the date that it is provided. TI bases its knowledge and belief on information provided by third parties, and makes no representation or warranty as to the accuracy of such information. Efforts are underway to better integrate information from third parties. TI has taken and continues to take reasonable steps to provide representative and accurate information but may not have conducted destructive testing or chemical analysis on incoming materials and chemicals. TI and TI suppliers consider certain information to be proprietary, and thus CAS numbers and other limited information may not be available for release.

In no event shall TI's liability arising out of such information exceed the total purchase price of the TI part(s) at issue in this document sold by TI to Customer on an annual basis.

**PACKAGE MATERIALS INFORMATION** 

www.ti.com 16-Mar-2011

### TAPE AND REEL INFORMATION

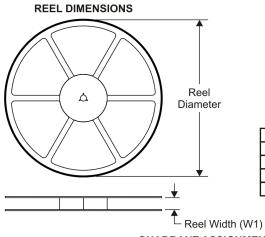

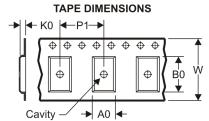

| A0 | Dimension designed to accommodate the component width     |
|----|-----------------------------------------------------------|
|    | Dimension designed to accommodate the component length    |
| K0 | Dimension designed to accommodate the component thickness |
| W  | e recent tricker of the control tape                      |
| P1 | Pitch between successive cavity centers                   |

QUADRANT ASSIGNMENTS FOR PIN 1 ORIENTATION IN TAPE

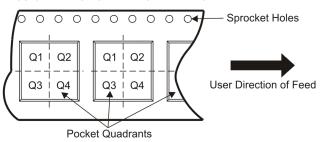

#### \*All dimensions are nominal

| Device      | Package<br>Type | Package<br>Drawing |    |      | Reel<br>Diameter<br>(mm) | Reel<br>Width<br>W1 (mm) | A0<br>(mm) | B0<br>(mm) | K0<br>(mm) | P1<br>(mm) | W<br>(mm) | Pin1<br>Quadrant |
|-------------|-----------------|--------------------|----|------|--------------------------|--------------------------|------------|------------|------------|------------|-----------|------------------|
| TAS5727PHPR | HTQFP           | PHP                | 48 | 1000 | 330.0                    | 16.4                     | 9.6        | 9.6        | 1.5        | 12.0       | 16.0      | Q2               |

www.ti.com 16-Mar-2011

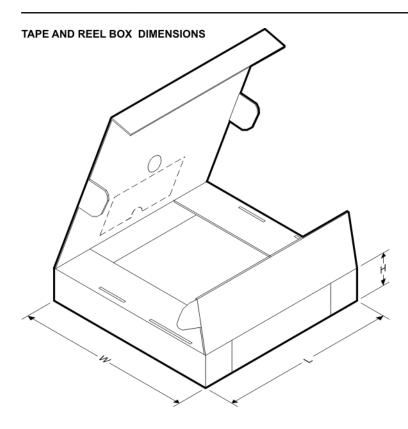

#### \*All dimensions are nominal

| Device      | Package Type | Package Drawing | Pins | SPQ  | Length (mm) | Width (mm) | Height (mm) |
|-------------|--------------|-----------------|------|------|-------------|------------|-------------|
| TAS5727PHPR | HTQFP        | PHP             | 48   | 1000 | 346.0       | 346.0      | 33.0        |

# PHP (S-PQFP-G48)

# PowerPAD™ PLASTIC QUAD FLATPACK

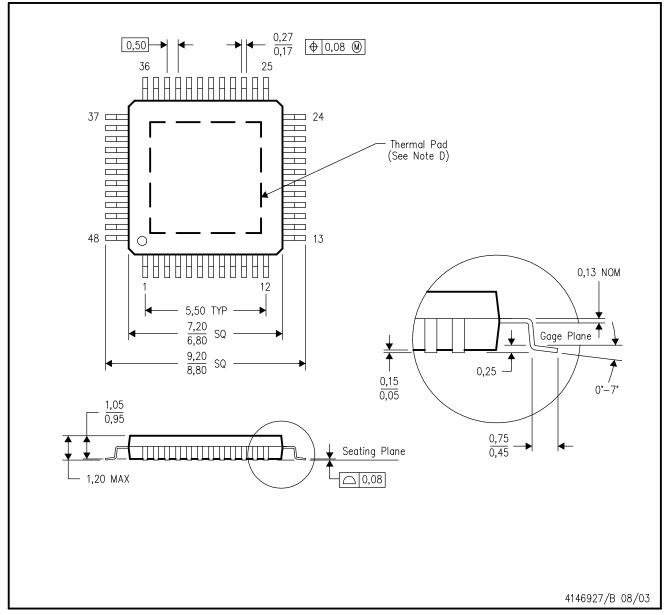

NOTES:

- A. All linear dimensions are in millimeters.
- B. This drawing is subject to change without notice.
- C. Body dimensions do not include mold flash or protrusion
- D. This package is designed to be soldered to a thermal pad on the board. Refer to Technical Brief, PowerPad Thermally Enhanced Package, Texas Instruments Literature No. SLMA002 for information regarding recommended board layout. This document is available at www.ti.com <a href="https://www.ti.com">www.ti.com</a>.
- E. Falls within JEDEC MS-026

PowerPAD is a trademark of Texas Instruments.

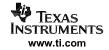

PHP (S-PQFP-G48)

PowerPAD™ PLASTIC QUAD FLATPACK

#### THERMAL INFORMATION

This PowerPAD  $^{\text{M}}$  package incorporates an exposed thermal pad that is designed to be attached to a printed circuit board (PCB). The thermal pad must be soldered directly to the PCB. After soldering, the PCB can be used as a heatsink. In addition, through the use of thermal vias, the thermal pad can be attached directly to the appropriate copper plane shown in the electrical schematic for the device, or alternatively, can be attached to a special heatsink structure designed into the PCB. This design optimizes the heat transfer from the integrated circuit (IC).

For additional information on the PowerPAD package and how to take advantage of its heat dissipating abilities, refer to Technical Brief, PowerPAD Thermally Enhanced Package, Texas Instruments Literature No. SLMA002 and Application Brief, PowerPAD Made Easy, Texas Instruments Literature No. SLMA004. Both documents are available at www.ti.com.

The exposed thermal pad dimensions for this package are shown in the following illustration.

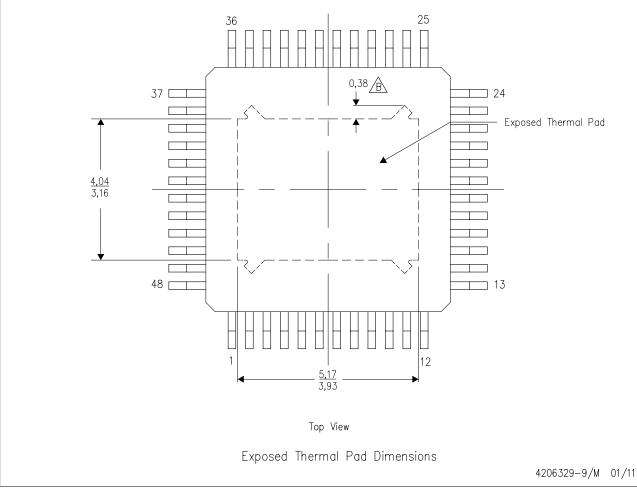

NOTE: A. All linear dimensions are in millimeters

\( \hat{\text{B}} \) Tie strap features may not be present.

PowerPAD is a trademark of Texas Instruments

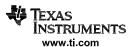

# PHP (S-PQFP-G48)

# PowerPAD™ PLASTIC QUAD FLATPACK

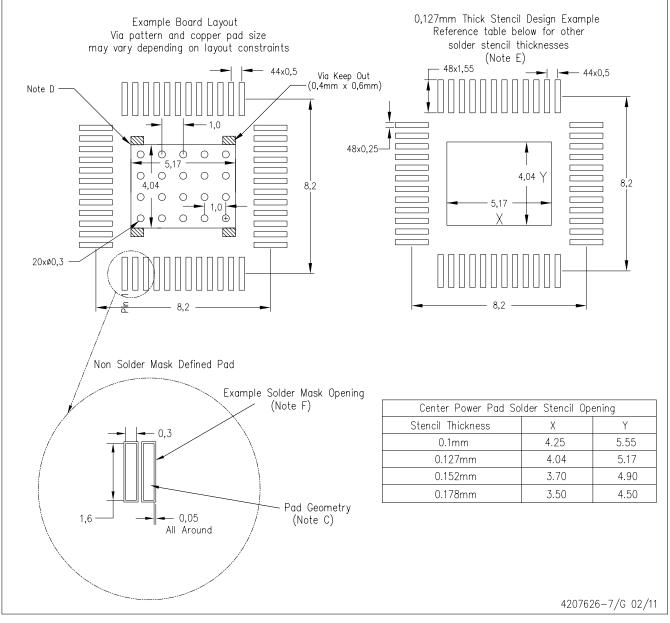

#### NOTES:

- A. All linear dimensions are in millimeters.
- B. This drawing is subject to change without notice.
- C. Publication IPC-7351 is recommended for alternate designs.
- D. This package is designed to be soldered to a thermal pad on the board. Refer to Technical Brief, PowerPad Thermally Enhanced Package, Texas Instruments Literature No. SLMA002, SLMA004, and also the Product Data Sheets for specific thermal information, via requirements, and recommended board layout. These documents are available at www.ti.com <a href="https://www.ti.com">http://www.ti.com</a>.
- E. Laser cutting apertures with trapezoidal walls and also rounding corners will offer better paste release. Customers should contact their board assembly site for stencil design recommendations. Refer to IPC 7525 for stencil design considerations.
- F. Customers should contact their board fabrication site for recommended solder mask tolerances and via tenting options for vias placed in the thermal pad.

PowerPAD is a trademark of Texas Instruments

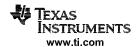

#### IMPORTANT NOTICE

Texas Instruments Incorporated and its subsidiaries (TI) reserve the right to make corrections, modifications, enhancements, improvements, and other changes to its products and services at any time and to discontinue any product or service without notice. Customers should obtain the latest relevant information before placing orders and should verify that such information is current and complete. All products are sold subject to TI's terms and conditions of sale supplied at the time of order acknowledgment.

TI warrants performance of its hardware products to the specifications applicable at the time of sale in accordance with TI's standard warranty. Testing and other quality control techniques are used to the extent TI deems necessary to support this warranty. Except where mandated by government requirements, testing of all parameters of each product is not necessarily performed.

TI assumes no liability for applications assistance or customer product design. Customers are responsible for their products and applications using TI components. To minimize the risks associated with customer products and applications, customers should provide adequate design and operating safeguards.

TI does not warrant or represent that any license, either express or implied, is granted under any TI patent right, copyright, mask work right, or other TI intellectual property right relating to any combination, machine, or process in which TI products or services are used. Information published by TI regarding third-party products or services does not constitute a license from TI to use such products or services or a warranty or endorsement thereof. Use of such information may require a license from a third party under the patents or other intellectual property of the third party, or a license from TI under the patents or other intellectual property of TI.

Reproduction of TI information in TI data books or data sheets is permissible only if reproduction is without alteration and is accompanied by all associated warranties, conditions, limitations, and notices. Reproduction of this information with alteration is an unfair and deceptive business practice. TI is not responsible or liable for such altered documentation. Information of third parties may be subject to additional restrictions.

Resale of TI products or services with statements different from or beyond the parameters stated by TI for that product or service voids all express and any implied warranties for the associated TI product or service and is an unfair and deceptive business practice. TI is not responsible or liable for any such statements.

TI products are not authorized for use in safety-critical applications (such as life support) where a failure of the TI product would reasonably be expected to cause severe personal injury or death, unless officers of the parties have executed an agreement specifically governing such use. Buyers represent that they have all necessary expertise in the safety and regulatory ramifications of their applications, and acknowledge and agree that they are solely responsible for all legal, regulatory and safety-related requirements concerning their products and any use of TI products in such safety-critical applications, notwithstanding any applications-related information or support that may be provided by TI. Further, Buyers must fully indemnify TI and its representatives against any damages arising out of the use of TI products in such safety-critical applications.

TI products are neither designed nor intended for use in military/aerospace applications or environments unless the TI products are specifically designated by TI as military-grade or "enhanced plastic." Only products designated by TI as military-grade meet military specifications. Buyers acknowledge and agree that any such use of TI products which TI has not designated as military-grade is solely at the Buyer's risk, and that they are solely responsible for compliance with all legal and regulatory requirements in connection with such use.

TI products are neither designed nor intended for use in automotive applications or environments unless the specific TI products are designated by TI as compliant with ISO/TS 16949 requirements. Buyers acknowledge and agree that, if they use any non-designated products in automotive applications, TI will not be responsible for any failure to meet such requirements.

Following are URLs where you can obtain information on other Texas Instruments products and application solutions:

| Products                    |                        | Applications                     |                                   |
|-----------------------------|------------------------|----------------------------------|-----------------------------------|
| Audio                       | www.ti.com/audio       | Communications and Telecom       | www.ti.com/communications         |
| Amplifiers                  | amplifier.ti.com       | Computers and Peripherals        | www.ti.com/computers              |
| Data Converters             | dataconverter.ti.com   | Consumer Electronics             | www.ti.com/consumer-apps          |
| DLP® Products               | www.dlp.com            | Energy and Lighting              | www.ti.com/energy                 |
| DSP                         | dsp.ti.com             | Industrial                       | www.ti.com/industrial             |
| Clocks and Timers           | www.ti.com/clocks      | Medical                          | www.ti.com/medical                |
| Interface                   | interface.ti.com       | Security                         | www.ti.com/security               |
| Logic                       | logic.ti.com           | Space, Avionics and Defense      | www.ti.com/space-avionics-defense |
| Power Mgmt                  | power.ti.com           | Transportation and<br>Automotive | www.ti.com/automotive             |
| Microcontrollers            | microcontroller.ti.com | Video and Imaging                | www.ti.com/video                  |
| RFID                        | www.ti-rfid.com        | Wireless                         | www.ti.com/wireless-apps          |
| RF/IF and ZigBee® Solutions | www.ti.com/lprf        |                                  |                                   |

**TI E2E Community Home Page** 

Mailing Address: Texas Instruments, Post Office Box 655303, Dallas, Texas 75265 Copyright © 2011, Texas Instruments Incorporated

e2e.ti.com